*RÉPUBLIQUE ALGÉRIENNE DÉMOCRATIQUE ET POPULAIRE MINISTÈRE DE L'ENSEIGNEMENT SUPÉRIEUR ET DE LA RECHERCHE SCIENTIFIQUE*

## **UNIVERSITÉ IBN-KHALDOUN DE TIARET**

**FACULTÉ DES SCIENCES APPLIQUÉES DÉPARTEMENT DE GÉNIE MÉCANIQUE**

**LABORATOIRE DE RECHERCHE DES TECHNOLOGIES INDUSTRIELLES**

# **MÉMOIRE DE FIN D'ÉTUDES**

**Parcours : Master Académique Domaine : Sciences & Technologies Filière : Génie Mécanique Spécialité : Construction Mécanique**

## **THÈME**

## **Modélisation et simulation pour la prédiction des contraintes résiduelles en usinage dur**

*Présenté par Messieurs : BELGUENDOUZ Abdelhakim & HAMOUDA Abdelkrim*

**Devant le Jury :**

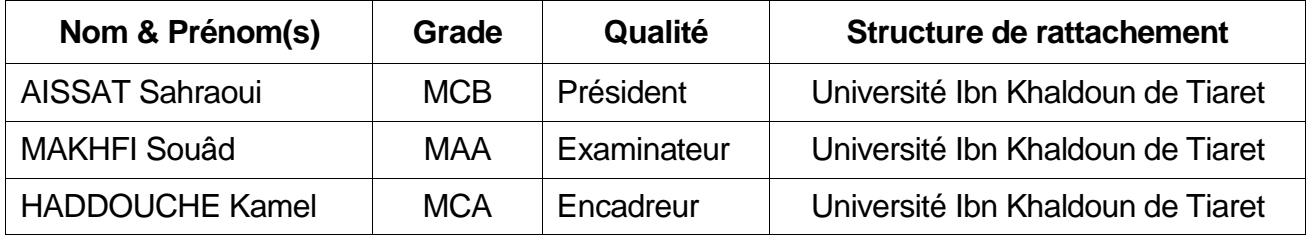

#### **DEDICACES**

Je dédie ce modeste travail à:

Mes parents,

Ma grand-mère (ma Rahma),

Toute ma famille,

Tous mes amis surtout « Nesreddine» qui m'a beaucoup propulsé & à la mémoire de mon ami «Mustapha Taleb»,

Toute personne qui a déjà existé dans mavie,

A tous mes Professeurs tout au long de mes études & tous ceux qui s'investissent dans la science.

Abdelhakim Belguendouz.

À

Mes parents

Mes frères et sœurs

Ma famille

Mesamis.

Abdelkrim Hamouda.

### **REMERCIEMENTS**

Ce travail a été effectué au sein du Laboratoire de Recherche des Technologies Industrielles (LRTI) de l'Université Ibn Khaldoun de Tiaret, dirigé par Monsieur HADDOUCHE Kamel, Maître de Conférences au Département de Génie Mécanique, à qui nous exprimons toute notre profonde reconnaissance et qui nous a témoigné de sa confiance et de son aide scientifique, et qui par son expérience, sa compétence, ses conseils avisés et ses encouragements nous a transmis sa passion dans la recherche scientifique.

Nous sommes également très reconnaissants envers le Jury pour l'honneur qu'il nous fait d'avoir accepté d'examiner notre mémoire de Master, et nous le remercions également pour le temps qu'il passe à évaluer notre manuscrit.

Enfin, nous tenons à remercier nos familles pour la patience et les encouragements qu'elles ont su nous donner pendant les moments les plus difficiles. Aussi, nous remercions toute personne qui a contribué de près ou de loin à la réalisation de ce modeste travail.

## **LSITE DES ABREVIATIONS**

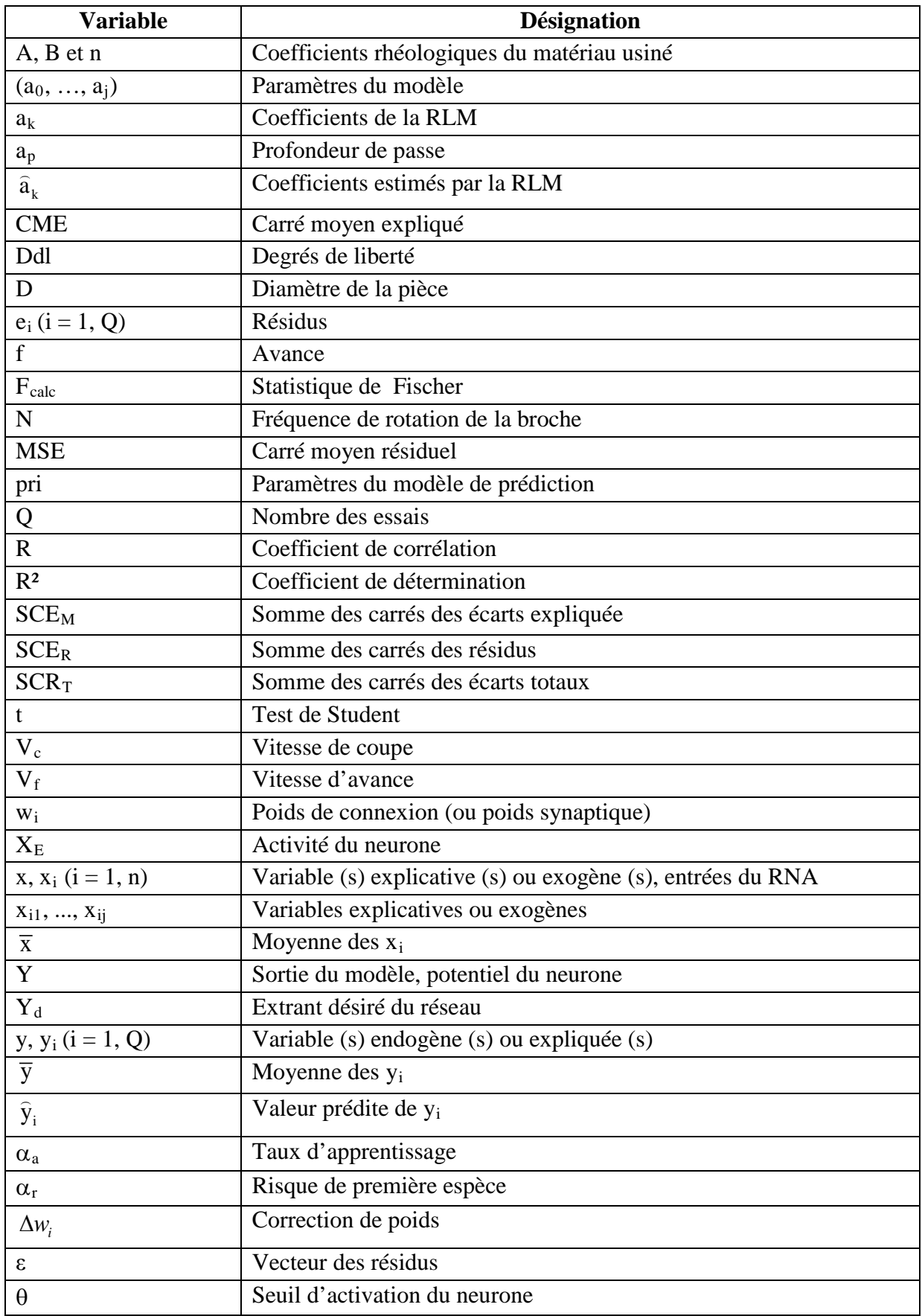

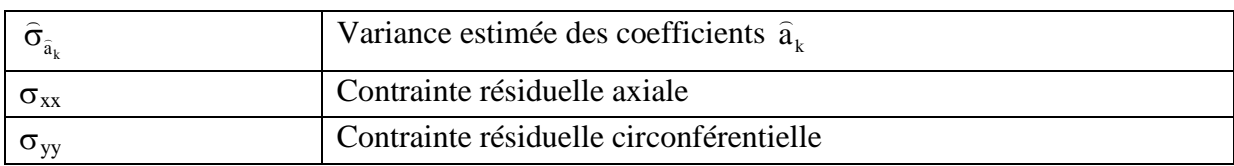

## **LISTE DES FIGURES**

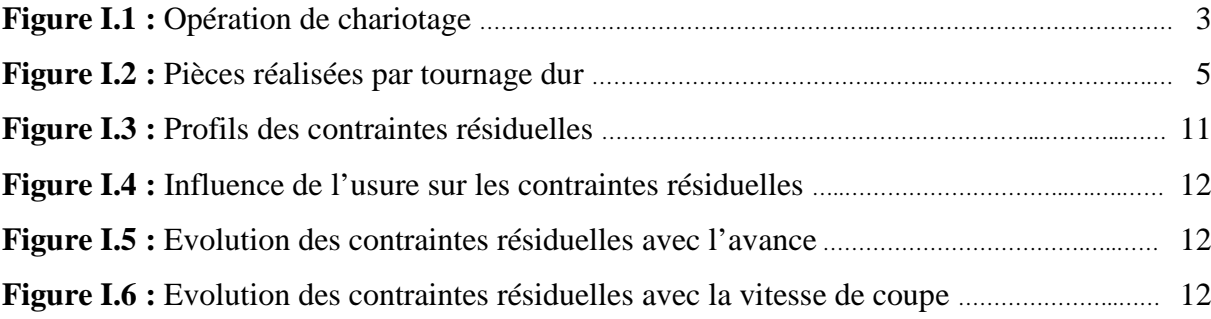

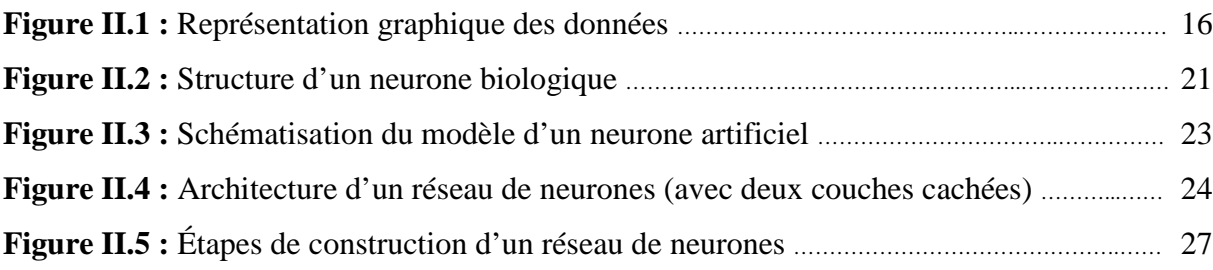

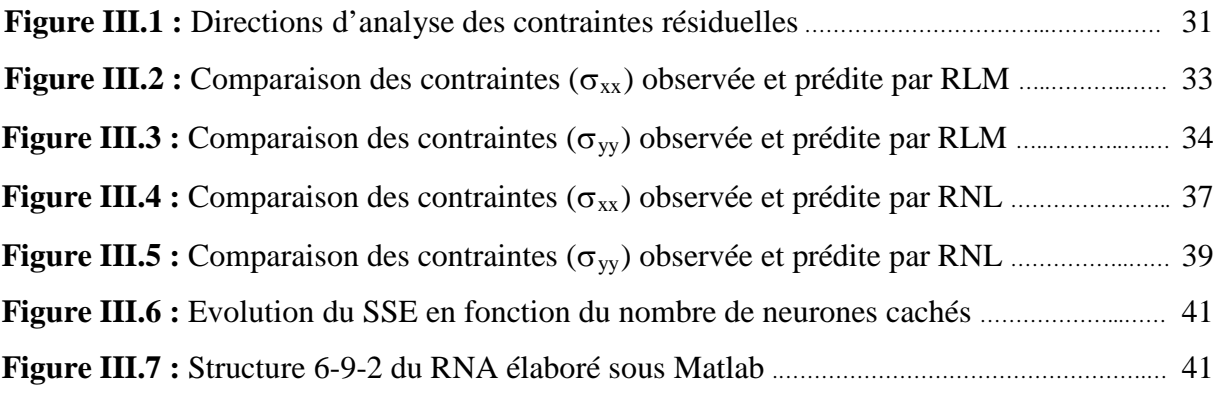

## **LISTE DES TABLEAUX**

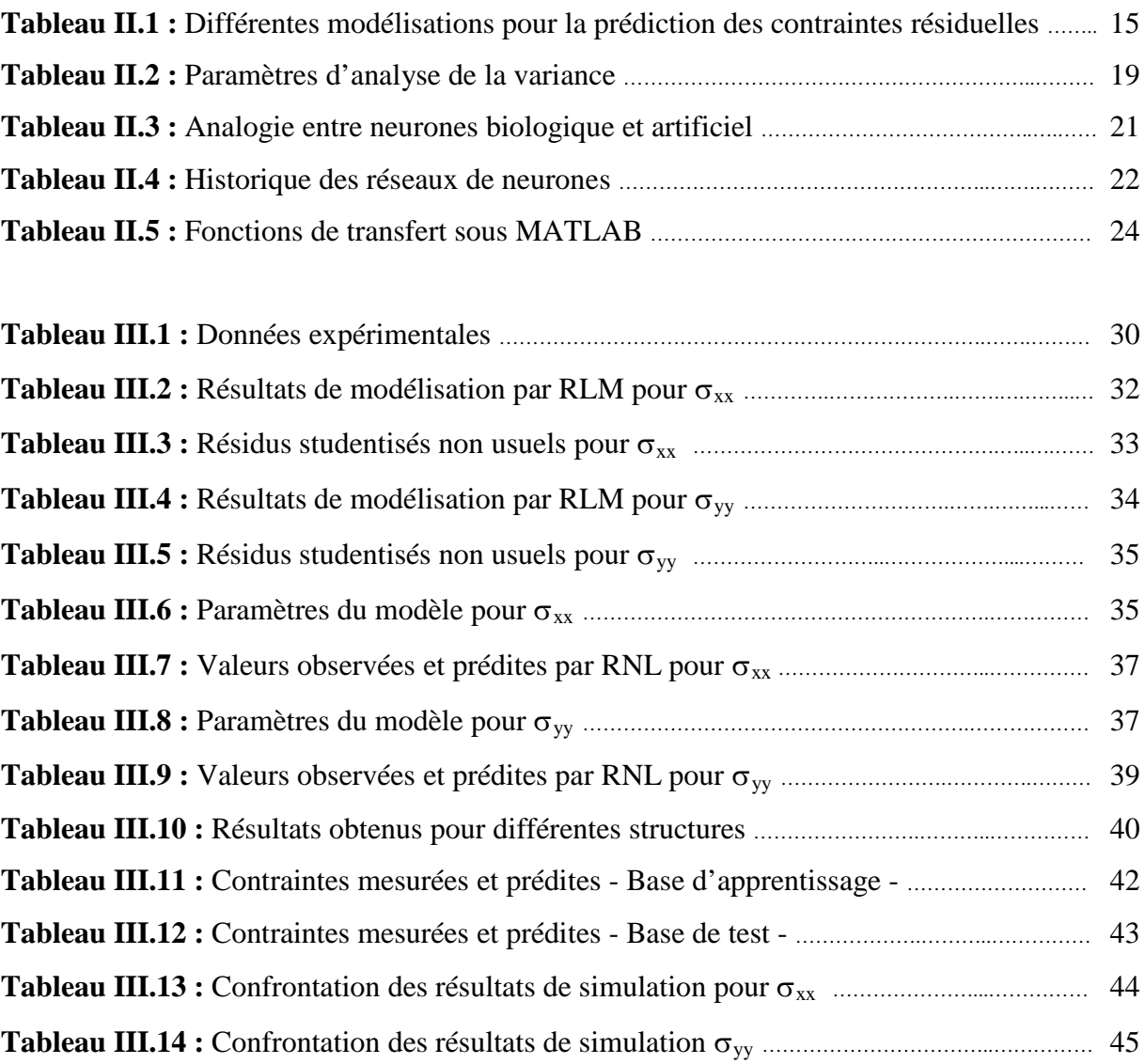

## **TABLE DES MATIERES**

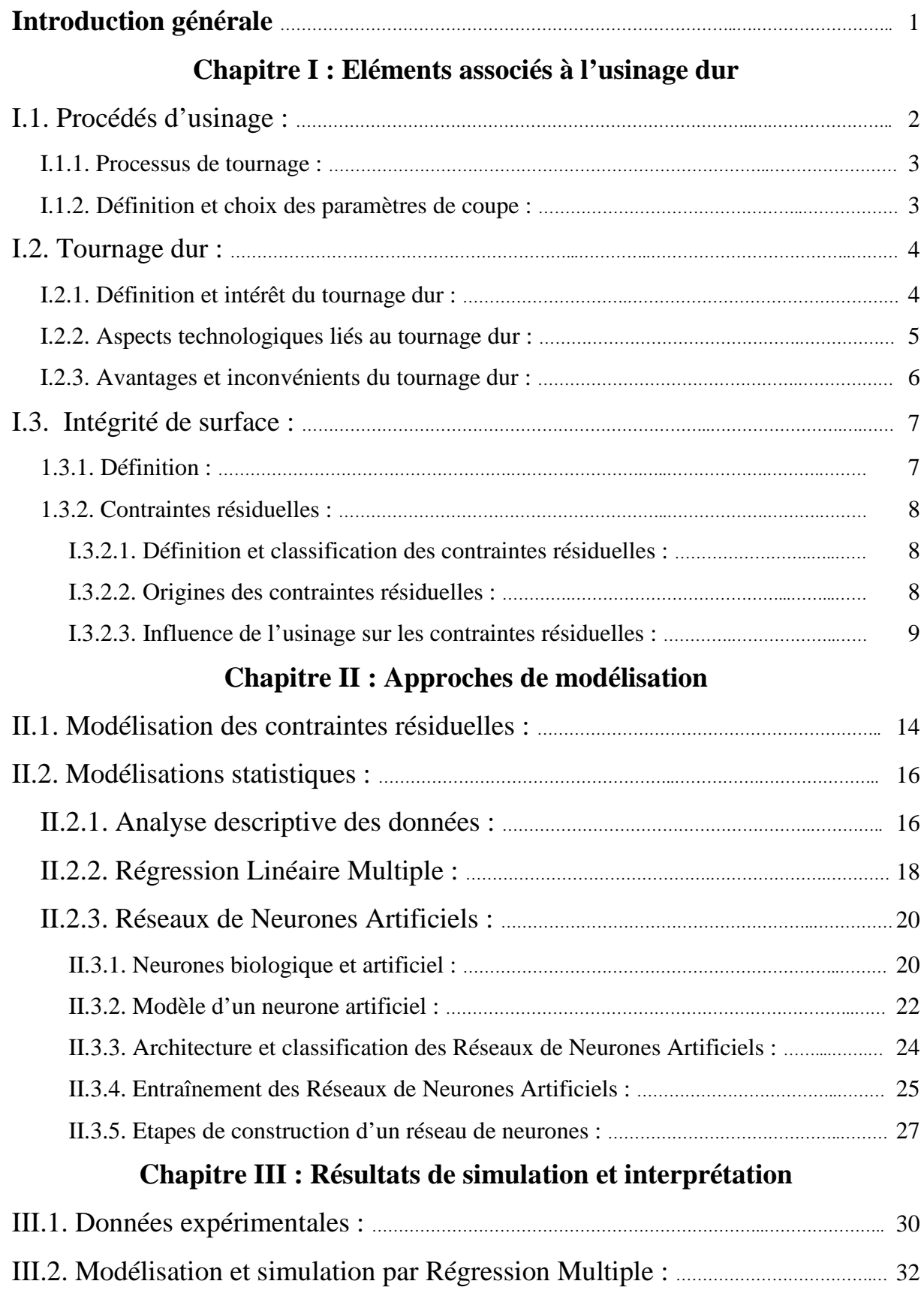

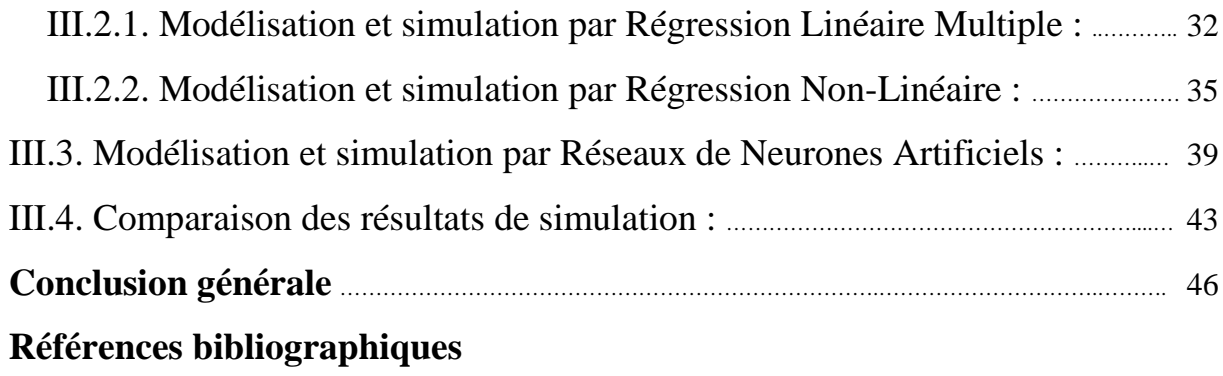

# Introduction générale

Les procédés d'usinage tels que le tournage, le fraisage, le perçage et la rectification sont largement utilisés en fabrication mécanique. L'accroissement de performances des machines-outils, des outils de coupe, des matériaux usinés et des logiciels de CAO/FAO a œuvré à garder ces procédés compétitifs grâce aux gains de productivité et de qualité qu'ils offrent. Ces procédés de mise en forme par enlèvement de matière sont très répandus du point de vue pratique mais pas encore maîtrisés du point de vue modélisation, c'est l'empirisme qui est largement utilisé.

C'est ainsi que nous nous sommes intéressés, dans le présent travail, à une modélisation et une simulation pour la prédiction des contraintes résiduelles produites lors d'un procédé de tournage dur. Pour ce dernier, la motivation industrielle principale c'est d'éviter les opérations de rectification. Aussi, la prédiction des contraintes résiduelles s'avère très intéressante pour contribuer à la performance du procédé et, plus particulièrement, à l'amélioration de la tenue en fatigue des pièces usinées. À cet effet, nous avons développé des modèles basés sur la régression linéaire multiple, la régression non-linéaire et les réseaux de neurones artificiels.

Le présent mémoire est organisé en trois chapitres.

Dans le premier chapitre, nous allons évoquer brièvement les types de procédés d'usinage rencontrés en pratique. Parmi ces derniers, nous avons ciblé le processus de tournage ; à cet effet, la définition et le choix des paramètres de coupe associés à ce processus seront présentés. Enfin, nous allons présenter les notions relatives à l'usinage dur et à l'intégrité de la surface usinée.

Dans le second chapitre, nous allons évoquer brièvement les différentes modélisations élaborées pour la prédiction des contraintes résiduelles produites par usinage. Puis, nous allons présenter les formulations relatives à deux modélisations statistiques ; à savoir : la régression linéaire multiple et les réseaux de neurones artificiels. Pour la régression linéaire multiple, les équations nécessaires à la modélisation statistique et l'analyse de la variance sont relatées. Pour les réseaux de neurones artificiels, l'historique, le modèle du neurone formel, l'architecture et la classification des réseaux de neurones artificiels, le principe d'apprentissage et les étapes de leur construction sont évoqués.

Dans le troisième chapitre, des résultats de simulation obtenus par les modélisations élaborées seront présentés et confrontés à ceux obtenus expérimentalement par d'autres chercheurs.

# Chapitre I Eléments associés à l'usinage dur

Dans ce chapitre, nous allons évoquer brièvement les types de procédés d'usinage rencontrés en pratique. Parmi ces derniers, nous avons ciblé le processus de tournage ; à cet effet, la définition et le choix des paramètres de coupe associés à ce processus seront présentés. Enfin, nous allons présenter les notions relatives à l'usinage dur et à l'intégrité de la surface usinée.

#### **I.1. Procédés d'usinage :**

L'usinage est la transformation d'une pièce-brute, de matériau défini, en une pièce fonctionnelle de forme géométrique, de dimensions et d'état de surface spécifiés. On distingue assez souvent les procédés d'usinage dits traditionnels des procédés d'usinage non traditionnels ; cette dernière appellation désigne des procédés qui sont apparus après 1945 en grande partie pour usiner des matériaux se prêtant difficilement aux techniques d'usinage classiques. On peut classer les procédés d'usinage, selon les phénomènes physiques correspondants, en trois catégories principales [1].

• **Procédés de coupe :** L'enlèvement de matière se fait par action mécanique d'un outil coupant ; la force appliquée induit la formation, à l'échelle macroscopique, de copeaux. Il existe un grand nombre de procédés dont les principaux sont :

- les procédés à forte vitesse (  $15 \text{ m/min}$ ) et grand débit de matière (fraisage, tournage, perçage) ;

- les procédés de vitesse plus faible (sciage, rabotage, mortaisage, brochage, taraudage et alésage, ...).

• **Procédés par abrasion :** L'enlèvement de matière est dû à l'action mécanique d'un grand nombre de grains abrasifs de petite taille et de haute dureté. Ces grains agissent selon deux modalités différentes ; ils sont soit :

- liés à un support solide (abrasion à deux corps) : par exemple, rectification ;

- transportés par un milieu fluide (abrasion à trois corps) : par exemple, rodage et polissage à la pâte abrasive.

• **Procédés physico-chimiques :** Ils sont tous qualifiés de non traditionnels ; l'enlèvement de matière est réalisé (à l'exception de l'impact d'un jet d'eau) par des actions non mécaniques :

- action thermoélectrique d'un arc électrique (électroérosion), d'un plasma ou d'un faisceau de lumière cohérente (laser) ;

- action thermochimique de la flamme d'un chalumeau (oxycoupage) ;

- réaction électrochimique dans un électrolyte (usinage électrochimique) ;

- réaction chimique avec un liquide (usinage chimique).

Dans la présente étude, nous nous sommes limités a priori au processus de tournage et, plus particulièrement, à une opération de chariotage afin de contribuer à son optimisation.

#### **I.1.1. Processus de tournage :**

Le processus de tournage met en jeu deux éléments essentiels ; à savoir : la pièce à usiner et l'outil de coupe. Chacun d'eux est animé d'un mouvement ; l'outil est animé d'un mouvement d'avance longitudinal et/ou transversal par rapport à l'axe de la pièce. Cette dernière est animée d'un mouvement de rotation. Cette situation est illustrée par le schéma de la figure qui suit [10].

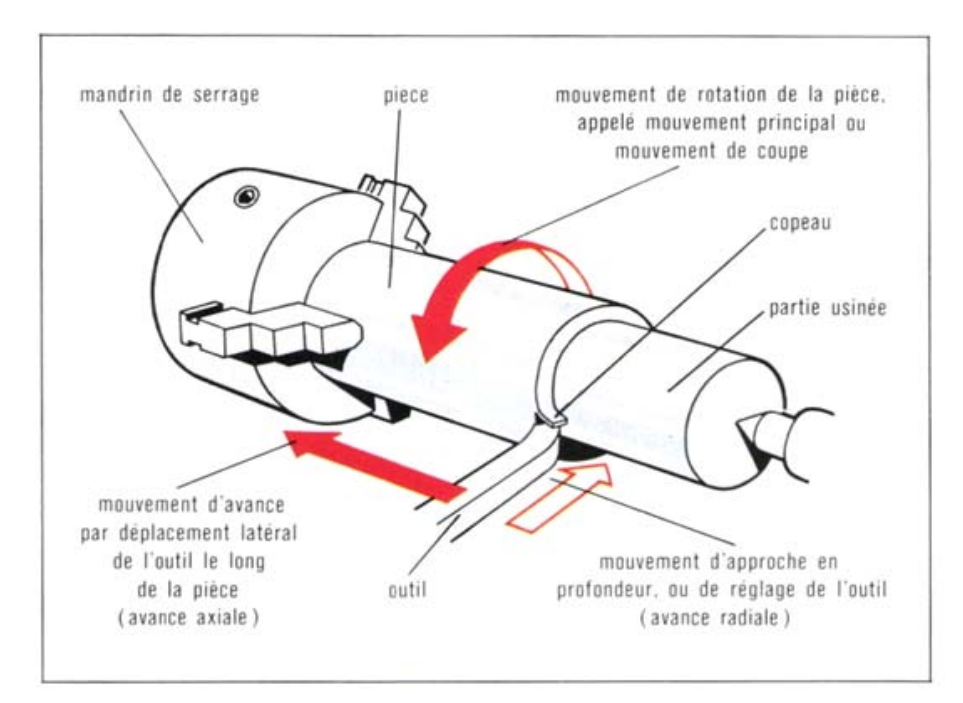

**Figure I.1** : Opération de chariotage.

L'interaction outil-pièce donne naissance à un copeau par enlèvement de matière de la pièce ; elle est contrôlée par des conditions de coupe : vitesse de coupe, avance, profondeur de passe, géométrie de l'outil, nature des matériaux, lubrification, etc.

Plusieurs opérations peuvent être réalisés en tournage ; à savoir : le dressage, le chariotage, le sciage, le décolletage, le perçage, etc.

#### **I.1.2. Définition des paramètres de coupe en tournage :**

Pour une opération de chariotage, objet de cette étude, l'outil est animé d'un mouvement d'avance longitudinal, et la pièce est mise en rotation. À cet effet, trois grandeurs physiques, définies comme étant les paramètres de coupe, sont introduites par l'opérateur [2] ;

à savoir :

**-** La vitesse de coupe : Elle est notée V<sub>c</sub> et elle est mesurée en  $(m.min^{-1})$ ; son expression est la suivante :

$$
V_c = \frac{\pi \cdot D \cdot N}{1000} \tag{I.1}
$$

C'est la vitesse tangentielle à la périphérie de la pièce qui dépend du diamètre de la pièce D exprimé en (mm) et de la fréquence de rotation de la broche N mesurée en (tr.min<sup>-1</sup>).

**- L'avance** : Elle est notée (f) et elle est mesurée en  $(mm.tr^{-1})$ ; c'est le déplacement de l'outil à chaque tour de la pièce. La vitesse d'avance  $V_f$  (mm.min<sup>-1</sup>) est la vitesse de déplacement de l'outil ; elle est exprimée selon :

$$
V_{f} = f \cdot N \tag{I.2}
$$

**- La profondeur de passe**, notée (ap) et mesurée en (mm), est égale à la différence des rayons avant et après usinage.

#### **I.2. Tournage dur :**

#### **I.2.1. Définition et intérêt du tournage dur :**

Le tournage des aciers d'une dureté supérieure à 45 HRC, de manière typique dans la plage 55 à 68 HRC, s'appelle le tournage dur [11].

Le tournage dur peut être considéré comme de l'Usinage à Grande Vitesse de coupe car si la vitesse de coupe est peu élevée en valeur absolue, elle est considérée comme étant élevée relativement à la dureté du matériau usiné. Dans le domaine des usinages à grandes vitesses, le tournage dur est aujourd'hui en plein développement. Les besoins industriels sont importants et les enjeux économiques sont grands mais la maîtrise du procédé est loin d'être acquise. Si la dureté à haute température des nouveaux matériaux de coupe tel que le CBN permet d'envisager l'usinage de pièces de dureté de plus en plus importante, l'intérêt économique du procédé n'est pas encore prouvé [3].

L'attrait évident des industriels de l'usinage des métaux pour le tournage dur repose sur la possibilité d'éliminer les opérations de rectification. Une opération de tournage dur bien mise en œuvre est capable de procurer des états de surface de l'ordre de 2 à 3 μm [12].

Le tournage dur trouve des applications industrielles telles que l'usinage de roulements, moule, cames, axes, outils, matrices, etc. Le tournage dur est un procédé que l'on peut qualifier de standard dans un certain nombre de secteurs comme la production de roulements en acier au chrome 100Cr6 d'une dureté de 62 HRC mais, aussi, le tournage de pièces d'automobiles en acier au chrome-manganèse cémentées trempées comme des pignons en

27MnCr5 d'une dureté de 62 HRC. La possibilité technique et économique d'usiner des pièces d'une telle dureté a été rendue possible grâce à l'emploi de nouveaux matériaux d'outils possédant une dureté très élevée, notamment le nitrure de bore cubique CBN, ainsi que grâce à l'arrivée de nouvelles machines-outils présentant une importante stabilité et une grande précision. Ainsi, le tournage dur permet ainsi, aujourd'hui, de produire des surfaces de très haute qualité venant concurrencer, dans bien des cas, des opérations traditionnellement réservées à la rectification [13].

#### **I.2.2. Aspects technologiques liés au tournage dur :**

 **Pièces :** Les pièces couramment usinées par tournage dur sont, par exemple, les rotors de freins, les pignons de transmission, les rotules de direction, les sièges de soupapes, les pistons, les chemises de cylindres et les carters d'embrayage [11].

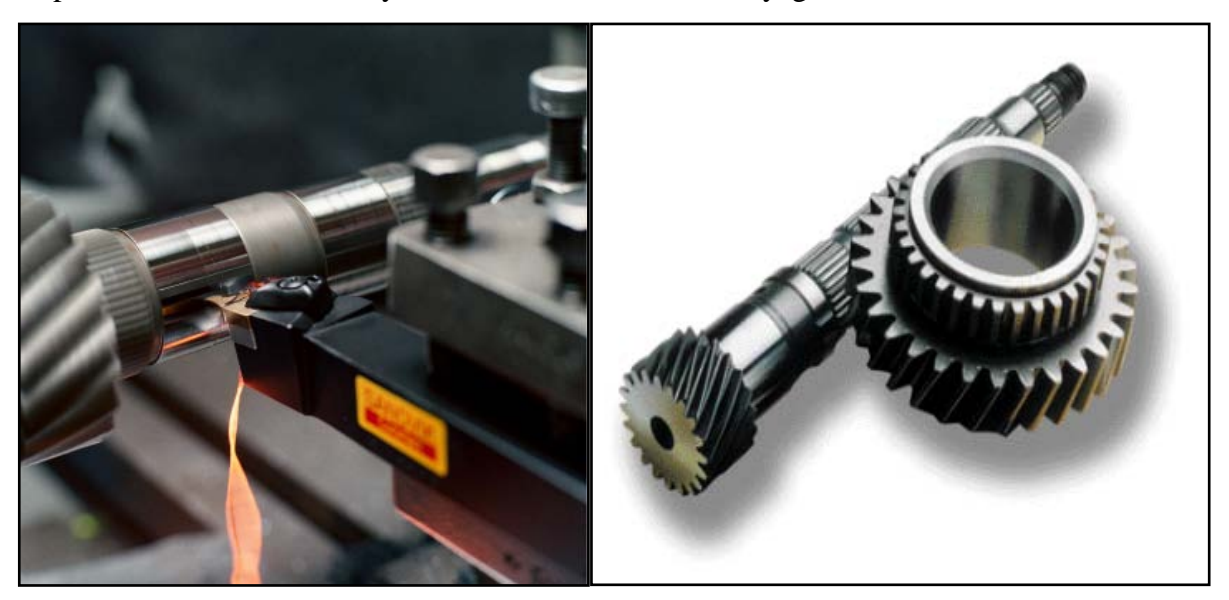

**Figure I.2 :** Pièces réalisées par tournage dur.

Les pièces sont élaborées à base de matériaux durs caractérisés par les propriétés suivantes [14] :

- une grande dureté à la pénétration ;
- un pouvoir abrasif élevé ;
- une faible ductilité ;
- un grand rapport dureté / module d'Young impliquant une quantité non négligeable de retour élastique local. L'erreur dimensionnelle devient non négligeable pour la finition des matériaux durs.

 $\checkmark$  **Matériaux de coupe** : Les nuances au nitrure de bore cubique (CBN) sont les mieux adaptées au tournage dur [11]. Il existe deux sortes de géométries d'arête pour les plaquettes CBN :

- Type S : La meilleure résistance d'arête ; résistance au micro-écaillage et états de surface de qualité constante.

- Type T : États de surface optimaux dans les coupes continues et peu de bavures dans les coupes interrompues ; forces de coupe plus faibles.

Si les conditions sont stables, toujours utiliser une géométrie Wiper pour obtenir une meilleure productivité.

- Géométrie WG pour la semi-finition.

- Géométrie WH pour la finition.

Les géométries d'outil utilisées présentent un angle de coupe fortement négatif (de l'ordre  $de - 20^\circ$ ).

 **Machine** [11] **:** Il est impératif d'avoir une bonne stabilité machine, un bridage sûr et un bon alignement de la pièce. En règle générale, un rapport longueur-diamètre de pièce de 2:1 est acceptable pour les pièces serrées à une seule extrémité. Avec une contrepointe, ce rapport peut être plus élevé. Pour une meilleure stabilité dimensionnelle, la broche et la contrepointe doivent être symétriques sur le plan thermique.

 **Lubrification** [11] **:** Le tournage dur se fait à sec, dans l'idéal, ce qui est tout à fait possible. Les plaquettes CBN supportent des températures élevées et cela permet d'éliminer le coût du liquide de coupe ainsi que les difficultés associées.

Certaines applications peuvent nécessiter un arrosage, notamment s'il faut contrôler la stabilité thermique de la pièce. Dans ce cas, il convient d'appliquer un arrosage continu pendant toute l'opération. En général, la chaleur produite par l'usinage se répartit dans les copeaux (80%), la pièce (10%) et la plaquette (10%). C'est pour cela qu'il est important d'évacuer les copeaux de la zone de l'arête de coupe.

#### **I.2.3. Avantages et inconvénients du tournage dur :**

Le tournage dur s'est avéré capable de réduire les temps d'usinage et les coûts de plus de 70 % tout en apportant plus de flexibilité, une qualité plus élevée et des temps de production moins longs [11].

- Processus de production plus simple, semblable au tournage conventionnel.
- Utilisation flexible des machines. Les mêmes machines servent pour le tournage extérieur et intérieur.
- Productivité accrue.
- Coût à la pièce plus faible.
- Pièces de forme complexes usinée en un seul montage.
- Respect de l'environnement : pas d'arrosage, pas de résidus de rectification.

Néanmoins, le tournage dur présente des inconvénients ; à savoir :

- Il est difficile d'atteindre des tolérances dimensionnelles serrées.
- Durée de vie d'outil plus courte.
- Erreurs de tolérances en raison de l'usure assez rapide.

En dépit des avantages évidents, l'application industrielle du tournage dur est demeurée légère par rapport à l'éventail des applications potentielles. L'acceptation industrielle lente de cette technologie innovatrice peut être attribuée en partie à l'incertitude des facteurs d'intégrité de surface comme les contraintes résiduelles. L'intégrité de surface affecte de manière significative la durée de service d'un composant mécanique aussi bien que le coût de fabrication.

#### **I.3. Intégrité de la surface :**

#### **1.3.1 Définition :**

De façon générale, l'intégrité d'une surface est un ensemble de caractéristiques permettant de qualifier une surface vis-à-vis d'une application donnée. L'intégrité d'une surface regroupe ainsi un grand nombre de spécifications en fonction des domaines :

- Métallurgiques (résistance à la corrosion),
- Mécaniques (supporter les chargements mécaniques),
- Thermiques (conductivité ou résistance thermique),
- Tribologiques (frottement, adhésion, ...),
- Optiques (apparence, réflexion, ...),
- Écoulement fluides (couches limites, ...).

Dans la conception et la validation d'une pièce, ces caractéristiques viennent de plus en plus compléter les exigences traditionnelles en termes de spécifications géométriques et de rugosité [4, 5].

L'intégrité de surface est décrite principalement par trois paramètres [4, 5] :

– paramètre géométrique : la rugosité ;

- paramètre mécanique : les contraintes résiduelles ;
- paramètre métallurgique : la microstructure.

De plus, le comportement en fatigue des matériaux est piloté essentiellement par l'état de la surface puisque l'amorçage de fissures apparaît principalement à la surface de la pièce.

Dans la présente étude, nous nous intéressons au paramètre mécanique d'intégrité de surface relatif aux contraintes résiduelles.

#### **I.3.2. Contraintes résiduelles :**

#### **1.3.2.1. Définition et classification des contraintes résiduelles :**

Les contraintes résiduelles peuvent être définies comme étant des tensions et compressions qui existent dans le matériau suite à un procédé de fabrication et/ou de transformation sans application de forces externes ou de gradients thermiques [6].

Les contraintes résiduelles dans une structure sont les contraintes qui existent en l'absence de toute sollicitation extérieure. Les processus de fabrication sont souvent à l'origine de contraintes résiduelles. Les effets de ces contraintes peuvent s'ajouter ou se retrancher aux contraintes de service selon leur amplitude, leur signe et leur répartition. Les effets de ces contraintes sont souvent préjudiciables. Elles constituent alors un facteur d'endommagement et de mauvaise tenue en fatigue des pièces. C'est pourquoi la mesure de leurs valeurs avec ce nouveau procédé de fabrication qu'est le tournage dur présente de l'intérêt [3].

Les contraintes résiduelles sont plus difficiles à prévoir et à mesurer de manière fiable par rapport aux contraintes de service ; elles peuvent avoir soit un effet bénéfique ou néfaste sur la durée de vie des composants. Ainsi, la grandeur et la distribution de ces contraintes doivent être mesurées ou prédites. Aussi, l'analyse des contraintes résiduelles s'avère une étape indispensable pour la conception de pièces et l'estimation de leurs durées de vie dans les conditions réelles de service.

Donc, des efforts considérables sont encore nécessaires pour développer des méthodes efficaces et fiables pour mesurer et analyser les contraintes résiduelles ainsi que des techniques capables de redistribuer de manière optimale et bénéfique les contraintes résiduelles.

Il existe trois types de contraintes résiduelles [5] :

– les contraintes du  $3^{eme}$  ordre : dues à la nature et à la configuration des défauts à l'échelle du réseau cristallin ;

 $-$  les contraintes du  $2^{eme}$  ordre : dues aux interactions entre les cristaux ou grains ;

– les contraintes du 1<sup>er</sup> ordre : résultante des contraintes du 3<sup>ème</sup> et 2<sup>ème</sup> ordre aussi appelées macro-contraintes qui se situent à l'échelle d'un grand nombre de grains ou de la pièce mécanique.

#### **1.3.2.2. Origines des contraintes résiduelles :**

Les origines des contraintes résiduelles peuvent être de trois types : mécanique,

métallurgique et thermique.

En général, les contraintes macroscopiques peuvent avoir les origines suivantes [5] :

– un écoulement plastique non homogène sous l'action d'efforts extérieurs (grenaillage, auto-frettage, galetage, martelage, choc laser...) ;

– une déformation plastique non homogène au cours d'un chauffage ou d'un refroidissement non uniforme (trempe, soudage, moulage des matières plastiques...) ;

– des hétérogénéités d'ordre chimique ou cristallographique (nitruration, cémentation ...) ;

– des déformations structurales de transformation de la matière (traitement thermique) ;

– des traitements superficiels divers (émaillage, nickelage, chromage, PVD, CVD...) ;

– des différences entre les coefficients de dilatation et des incompatibilités mécaniques des différents composants des composites (composites à matrice métallique).

#### **1.3.2.3. Influence de l'usinage sur les contraintes résiduelles :**

L'usinage (fraisage, tournage, rectification, ...) et les conditions de coupe influencent le champ de contraintes résiduelles de la surface usinée. Selon une synthèse bibliographique effectuée dans la référence [5], on peut relater l'influence de l'usinage sur les contraintes résiduelles comme suit.

Selon une étude qui s'intéresse à l'influence des paramètres de tournage dur sur la tenue en fatigue d'une pièce en acier AISI 52100, la profondeur de passe n'affecte pas le champ de contraintes résiduelles. L'avance influence les contraintes résiduelles proches de la surface, mais pas en profondeur. Aussi, la géométrie de l'outil est le facteur le plus influent sur le profil des contraintes résiduelles.

Lors de l'usinage (tournage à sec et lubrifié) de l'acier Inconel 718, les contraintes résiduelles sont sensibles aux paramètres géométriques de l'outil. L'outil ayant le rayon de bec le plus petit ( $r_{\epsilon}$  = 0,8 mm) a engendré des contraintes résiduelles de compression (à sec ou avec lubrification). Tandis que les outils avec un rayon de bec plus grand ( $r<sub>\epsilon</sub> = 1,2$  et 1,6 mm) ont engendré des contraintes résiduelles de traction. L'utilisation d'un liquide de refroidissement tend à réduire les contraintes résiduelles de traction car il y a réduction de l'accumulation de chaleur.

Aussi, une étude a été effectuée pour établir une relation entre paramètres de coupe (vitesse de coupe, profondeur de passe, avance, géométrie de l'outil) et état de surface (en termes de contraintes résiduelles et rugosité) dans le cas du tournage dur de l'acier 18MnCr5. Plusieurs sous-modèles ont été créés pour représenter trois zones de profondeur différentes : à la surface (de 0 à 10  $\mu$ m); en sous-couche (de 10 à 50  $\mu$ m); à cœur (de 50 à 130  $\mu$ m), afin d'analyser l'impact de ces paramètres aux différentes profondeurs. Dans ces conditions, il est possible de prédire le champ de contraintes résiduelles jusqu'à une profondeur de 50 μm. Le tournage dur ne semble pas affecter le champ de contraintes résiduelles au-delà de 70 μm de profondeur. La génération de contraintes résiduelles est un mécanisme complexe faisant intervenir des facteurs mécaniques et thermiques. Ces deux phénomènes opposés interagissent l'un sur l'autre pour arriver au champ de contraintes résiduelles final.

– Des vitesses de coupe élevées augmentent la température de coupe (due à la plus grande chaleur générée), causant des contraintes résiduelles de traction à la surface. Etant donné que le copeau évacue une grande partie de cette chaleur, les hautes températures ne pénètrent pas la pièce en profondeur et n'affecte donc pas le champ de contraintes résiduelles en-dessous de la surface.

– Le niveau des contraintes résiduelles de compression sous la surface augmente avec l'avance. En effet, les avances élevées génèrent des efforts de coupe et une déformation plastique plus importants.

– La profondeur de passe ne semble pas affecter le champ des contraintes résiduelles.

– La géométrie de l'outil affecte également le champ des contraintes résiduelles. En effet, un angle de coupe plus négatif augmente les contraintes résiduelles de compression à la surface et en sous-couche. Enfin, un plus grand rayon de bec diminue les contraintes résiduelles de compression.

Aussi, de nombreux auteurs se sont intéressés à l'influence des conditions de coupe sur le profil de contraintes résiduelles dans l'alliage de titane TA6V. À cet effet, les contraintes résiduelles de surface augmentent avec l'augmentation de la vitesse de coupe. Les amplitudes des contraintes résiduelles en usinage à sec du TA6V sont aussi plus importantes que pour un usinage sous lubrification.

Pour l'influence de la géométrie de l'outil et des conditions de coupe sur la durée de vie de l'outil et sur l'état de la surface usinée d'un alliage de titane TA6V, le profil des contraintes résiduelles est de compression près de la surface usinée. La plus grande influence observée sur les contraintes résiduelles est celle de l'usure de l'outil. Pour une coupe avec un outil usé, les valeurs des contraintes résiduelles de compression deviennent plus importantes (allant jusqu'à -250 MPa). Cette augmentation est due à de plus grands efforts de coupe et de frottement engendrés par une surface de contact outil-matériau supérieure et par une réduction de l'angle de dépouille de l'outil. L'augmentation de l'avance entraîne une augmentation des contraintes résiduelles de compression dans la sous-couche immédiate, causée par des efforts de coupe plus importants. La vitesse de coupe semble avoir peu d'effet. La figure qui suit montre les profils des contraintes résiduelles axiales et circonférentielles lors du tournage d'un alliage de titane TA6V.

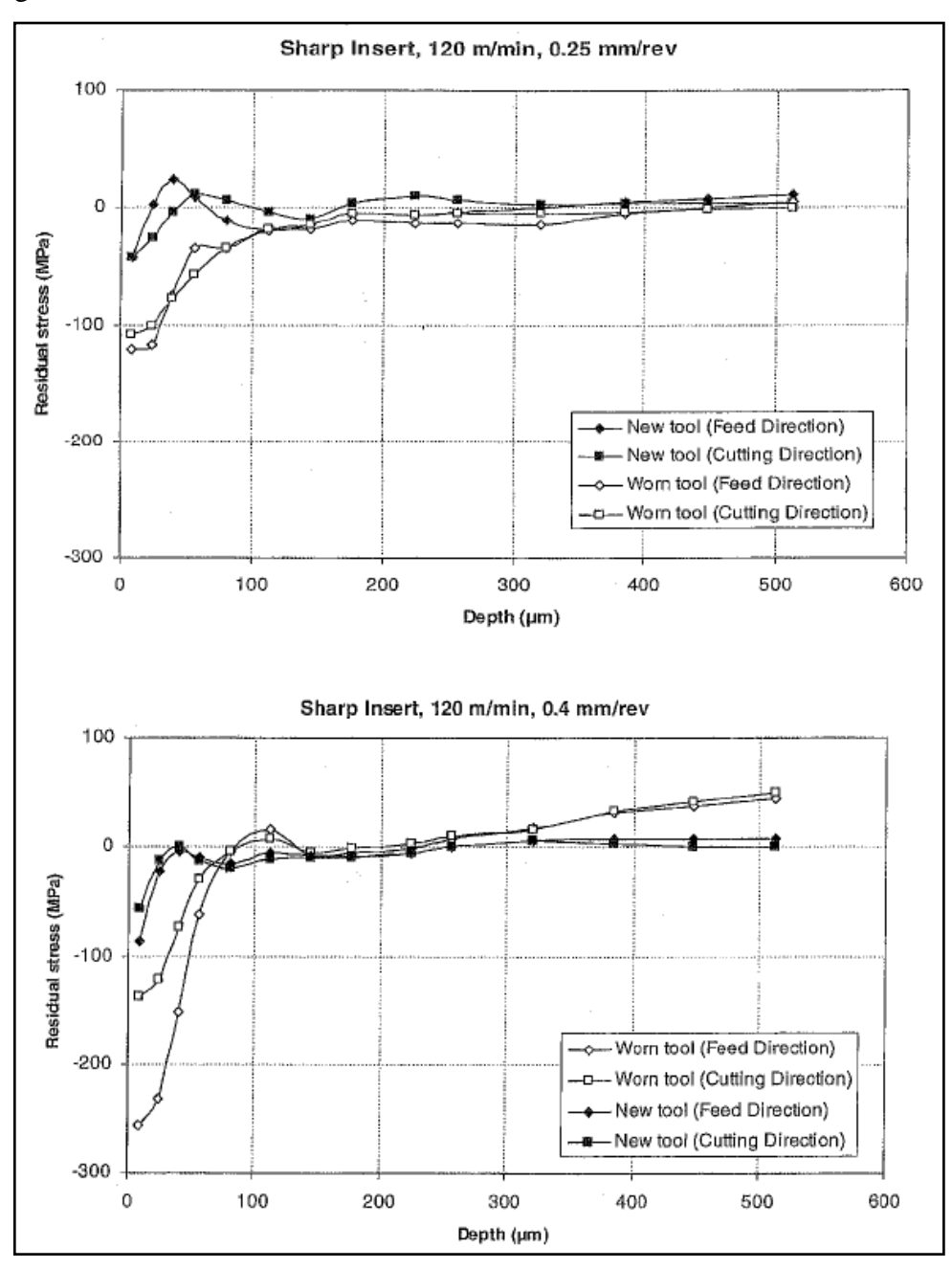

Figure I.3 : Profils des contraintes résiduelles [5].

À noter que les notions de contraintes axiales et circonférentielles seront présentées dans le second chapitre.

Selon d'autres auteurs, l'effet de l'usure en dépouille et de la formation du copeau sur les contraintes résiduelles en coupe orthogonale du TA6V se caractérise par la présence de contraintes résiduelles de surface de traction suite à l'augmentation de l'usure en dépouille. Ceci dû à l'augmentation de la température. L'amplitude des contraintes résiduelles de compression est plus faible et en profondeur elles tendent vers la traction. La figure qui suit illustre cette situation.

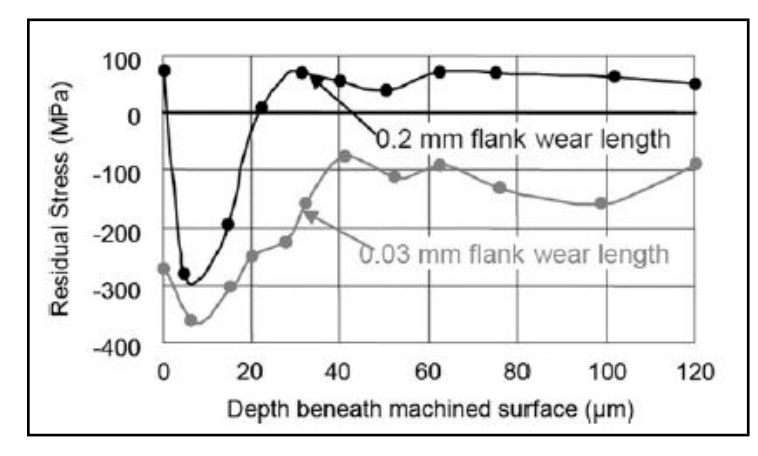

**Figure I.4 :** Influence de l'usure sur les contraintes résiduelles [5].

Enfin, selon une étude comparative menée sur l'usinage des alliages de titane Ti555-3 et TA6V, l'augmentation de l'avance entraine l'augmentation des contraintes résiduelles en surface vers la traction, pour une vitesse de coupe de 50 m/min et une avance variant de 0,05 à 0,3 mm/tr.

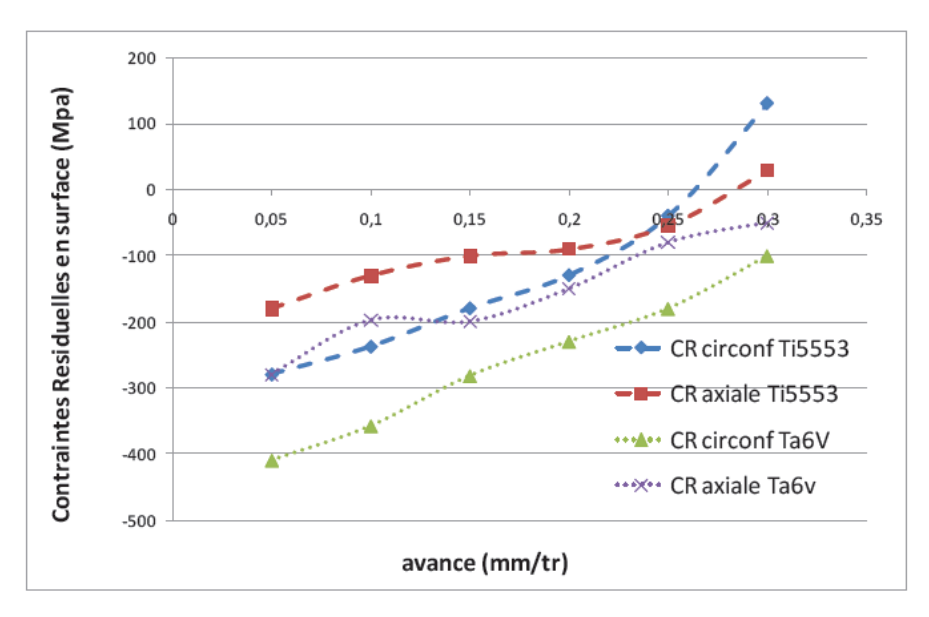

**Figure I.5 :** Evolution des contraintes résiduelles avec l'avance [5].

Les contraintes résiduelles, en surface et en terme d'amplitude, elles sont en compression et augmentent avec la vitesse de coupe pour atteindre un maximum à  $V_c = 50$  m/min pour le Ti555-3 et  $V_c = 70$  m/min pour le TA6V en surface pour les contraintes résiduelles axiales (figure I.6 c). Puis, en augmentant toujours la vitesse de coupe, elles tendent vers la traction en surface et leur amplitude est diminuée (figure I.6 a, b). Le passage compression-traction en surface se fait à  $V_c = 60$  m/min pour le Ti555-3 pour les contraintes circonférentielles et  $V_c = 80-100$  m/min pour le TA6V (figure I.6 c). Globalement pour le TA6V, les contraintes résiduelles en surface sont plus en compression que celles du Ti555-3. La profondeur affectée est d'environ 50 μm.

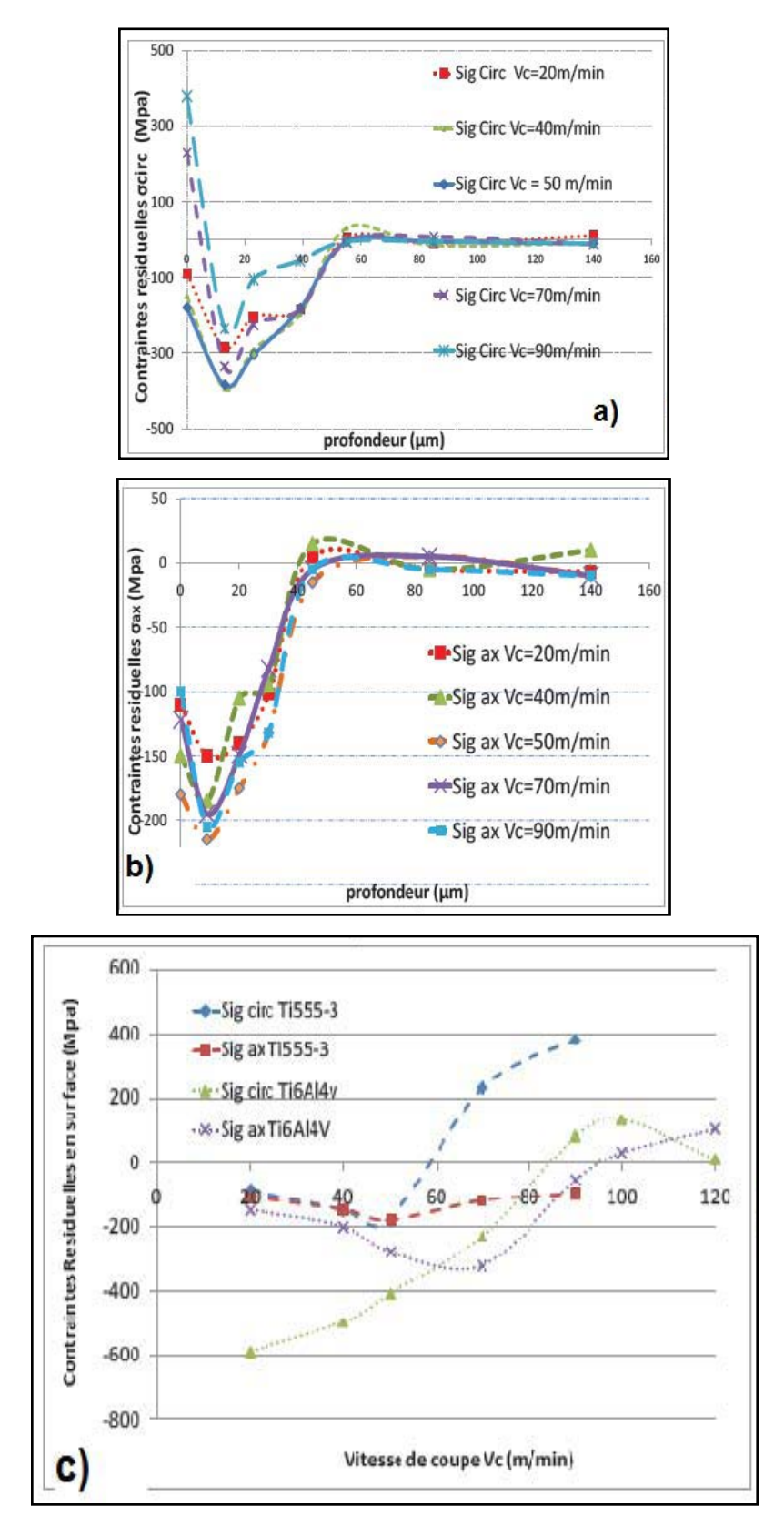

**Figure I.6 :** Evolution des contraintes résiduelles avec la vitesse de coupe [5].

# Chapitre II Approches de modélisation

Dans le présent chapitre, nous allons évoquer brièvement les différentes modélisations élaborées pour la prédiction des contraintes résiduelles induites par usinage. Puis, nous allons présenter les formulations relatives à deux modélisations statistiques ; à savoir : la régression multiple et les réseaux de neurones artificiels.

#### **II.1. Modélisation des contraintes résiduelles :**

Selon la référence [5], Liang et Su ont développé en 2007 un modèle analytique pour prédire les contraintes résiduelles générées par la coupe orthogonale en surface et en souscouche. Le modèle a comme données d'entrées les conditions de coupe, les propriétés du matériau et la géométrie de l'outil. Ainsi ils prédisent, via les efforts de coupe et les températures mis en jeu, les chargements thermomécaniques engendrés pendant l'usinage. Le modèle prend en compte aussi les effets de l'acuité d'arête et de l'avance sur le profil des contraintes résiduelles.

En 2005, Hua et al. proposent un modèle éléments finis permettant de prédire les contraintes résiduelles en fonction de la géométrie de l'outil, de la dureté du matériau, de l'avance et de la vitesse de coupe. Ceci pour le tournage de l'acier AISI 52100 (100Cr6). Ils utilisent la dureté basée sur le modèle de la contrainte d'écoulement pour prédire les contraintes résiduelles. Ils simulent ceci en coupe orthogonale sur DEFORM-2D avec un code Lagrangien implicite. Les analyses montrent qu'une grande dureté, une grande acuité d'arête et une avance élevée entraînent une augmentation des contraintes résiduelles en compression qui pénètrent plus profondément sous la surface usinée et une augmentation de la température et des efforts de coupe au niveau de l'arête de coupe. Il a été montré que l'utilisation d'une acuité d'arête moyenne (0,02-0,05 mm) associée à un chanfrein de 20° permettaient d'obtenir les contraintes résiduelles souhaitées tout en gardant les efforts de coupe et la température à des valeurs correctes. En utilisant les mêmes paramètres de coupe (géométrie outil, vitesse de coupe, avance et profondeur de passe), ils ont observé une augmentation des contraintes résiduelles de compression avec l'augmentation de la dureté (HRC = 56 à HRC = 62). Pour obtenir des contraintes résiduelles de compression, il est recommandé d'avoir des efforts de coupe et une température faibles, une petite avance et une grande dureté. Ils préconisent pour avoir des efforts de coupe et des températures faibles, il faut utiliser une acuité d'arête moyenne associée à un outil chanfreiné.

Selon la référence [7], dans la littérature, de nombreuses études expérimentales ont été réalisées pour quantifier les effets des paramètres de coupe sur l'intégrité de surface et en

particulier les contraintes résiduelles. La plupart des travaux se limitent à des constatations expérimentales sur l'influence des conditions de coupe sur les contraintes résiduelles. On peut néanmoins remarquer que Capello (Capello, 2005) et El-Axir (El-Axir, 2002) utilisent les résultats expérimentaux pour obtenir des expressions analytiques (polynomiales) permettant de relier les contraintes résiduelles en surface aux valeurs des paramètres de coupe. Les formulations obtenues restent néanmoins directement liées à l'opération d'usinage étudiée (matériau/outil/conditions de coupe). Globalement, les limites des observations empiriques résident dans la compréhension des phénomènes locaux et dans la justification des sensibilités des influences.

En parallèle, différents modèles ont été développés ; les modèles analytiques ont été logiquement les premiers à être développés au travers des travaux d'Henrisken notamment (Henriksen, 1951). Plusieurs études ont ensuite poursuivi et amélioré ce travail (Liu, et al., 1982). En 2007, Ulutan a développé un modèle analytique thermomécanique permettant la génération des contraintes résiduelles en couplant le champ thermique de la pièce et les efforts de coupe.

Aussi, différents modèles numériques ont également été développés. Deng (Deng, et al., 2003) et Salio (Salio, et al., 2006) ont utilisé une formulation lagrangienne pour modéliser le processus d'enlèvement de matière. Certains modèles, similaires à ceux proposés par Nasr (Nasr, et al., 2007), utilisent une formulation mixte Eulérienne/Lagrangienne (A.L.E) fournissant des résultats plus rapides.

Le tableau qui suit résume les différentes modélisations effectuées pour prédire les contraintes résiduelles induites par usinage.

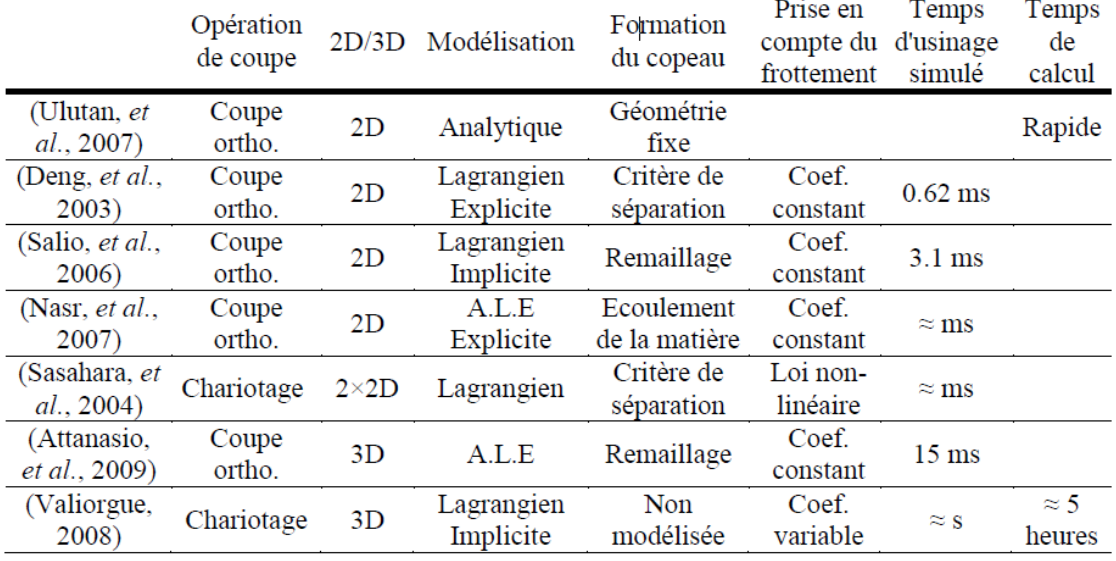

**Tableau II.1 :** Différentes modélisations pour la prédiction des contraintes résiduelles [7].

À travers ce tableau, nous remarquons que la plupart des modélisations élaborées sont de type numérique. C'est ainsi que nous nous intéressons dans la présente étude à développer des modèles analytiques basée sur une analyse statistique pour prédire les contraintes résiduelles.

#### **II.2. Modélisations statistiques :**

#### **II.2.1. Analyse descriptive des données :**

L'analyse de liaisons entre deux variables mesurées simultanément constitue l'un des principaux objets de la modélisation expérimentale. À partir d'un ensemble de mesures  $simultanées de deux variables  $(x_i, y_i)$ , peut-on trouver une relation mathématique qui$ permette d'estimer (y) en fonction de (x) ?

À ce sujet, l'expérimentateur est amené à se poser une première question : comment choisir la forme mathématique du modèle ? Une fois cette forme mathématique adéquate trouvée, comment estimer les paramètres inconnus qu'elle comporte nécessairement ? Et finalement, le modèle trouvé est-il précis ou pertinent ?

Avant toute modélisation de la relation entre deux variables, un travail préliminaire d'observations des données s'avère nécessaire. Les représentations graphiques en constituent les outils de base. Tout simplement, on représente les couples  $(x_i, y_i)$  de données disponibles sur un graphique plan en faisant figurer la variable (y) en ordonnée (convention habituelle) qu'on veut privilégier comme étant la variable à prédire (variable expliquée ou réponse), la variable explicative (x) est mise en abscisse. On parle souvent de nuage de points pour ce type de représentation ; la figure qui suit illustre cette situation.

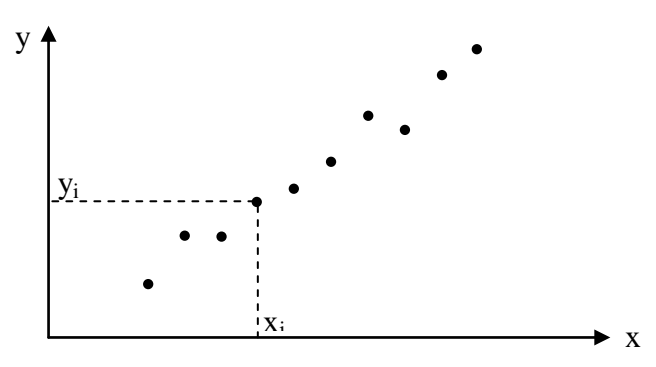

**Figure II.1 :** Représentation graphique des données.

Si le graphique met en évidence une relation à peu prés linéaire entre les deux variables, la méthode des moindres carrés s'impose comme un outil complémentaire très efficace ; c'est la première étape de mise en œuvre de la Régression Linéaire Simple (RLS) [8].

Si on suppose que le modèle empirique de relation entre deux variables (y) et (x) est une droite d'équation :  $y = a_0 + a_1 x$ , alors on cherche les coefficients  $(a_0)$  et  $(a_1)$  telle que la droite représente au mieux le nuage de points considéré.

On note  $\hat{y}_i$  les valeurs prédites par le modèle exprimée par l'équation :

$$
\hat{\mathbf{y}}_i = \mathbf{a}_0 + \mathbf{a}_1 \mathbf{x}_i \tag{II.1}
$$

Et e<sub>i</sub> les résidus (écarts entre valeurs mesurées et celles prédites) exprimés par :

$$
e_i = y_i - \hat{y}_i = y_i - a_0 - a_1 x_i
$$
 (II.2)

Le critère des moindres carrés consiste à chercher le couple de valeurs  $(a_0)$  et  $(a_1)$  qui minimise la somme des carrés des résidus SCER ; soit :

min 
$$
SCE_R
$$
 = min  $\sum_{i=1}^{Q} e_i^2$  = min  $\sum_{i=1}^{Q} (y_i - a_0 - a_1 x_i)^2$  (II.3)

Pour calculer les coefficients  $(a_0)$  et  $(a_1)$  du modèle, il s'agit de trouver un seul extremum solution du système d'équations suivant :

$$
\begin{cases}\n\frac{\partial \text{SCE}_R}{\partial a_0} = 0 \\
\frac{\partial \text{SCE}_R}{\partial a_1} = 0\n\end{cases}
$$
\n(II.4)

La première équation donne une condition sur la droite des moindres carrés :

$$
\frac{\partial \text{SCE}_{R}}{\partial a_{0}} = 2 \sum_{i=1}^{Q} (a_{0} + a_{1} x_{i} - y_{i}) = 0 \Rightarrow a_{0} = \bar{y} - a_{1} \bar{x}
$$
 (II.5)

Cette droite passe par le point moyen qui est le centre de gravité du nuage de points considéré. La seconde équation du système (II.4) conduit à :

$$
\frac{\partial \text{SCE}_R}{\partial a_1} = 2 \sum_{i=1}^Q x_i (a_0 + a_1 x_i - y_i) = 0 \Rightarrow a_0 \sum_{i=1}^Q x_i + a_1 \sum_{i=1}^Q x_i^2 = \sum_{i=1}^Q x_i y_i (II.6)
$$

Cette dernière équation combinée avec l'équation (II.5) permet d'écrire :

$$
a_1 = \frac{\sum_{i=1}^{Q} \frac{x_i y_i}{Q} - \bar{x} \bar{y}}{\sum_{i=1}^{Q} \frac{x_i^2}{Q} - \bar{x}^2}
$$
(II.7)

Le dénominateur de cette dernière équation représente la variance empirique de (x) et son numérateur correspond à la covariance empirique de (x) et (y).

La pertinence du modèle peut être jugée par une analyse de la variance qui est souvent utilisée pour caractériser la qualité d'ajustement. On appelle somme des carrés des écarts totaux  $\mathrm{SCE}_{\mathrm{T}}$  la quantité définie par :

$$
SCE_T = \sum_{i=1}^{Q} (y_i - \overline{y})^2
$$
 (II.8)

Cette dernière quantité n'est rien d'autre que la variance empirique de (y) qui caractérise sa dispersion.

L'équation d'analyse de la variance est exprimée par :

$$
SCE_T = \sum_{i=1}^{Q} (y_i - \bar{y})^2 = \sum_{i=1}^{Q} (y_i - \hat{y}_i)^2 + \sum_{i=1}^{Q} (\hat{y}_i - \bar{y})^2
$$
(II.9)

Soit :

$$
SCE_T = SCE_R + SCE_M \tag{II.10}
$$

Le terme SCE<sub>M</sub> est la somme des carrés des écarts expliquée par le modèle et traduite par l'équation qui suit :

$$
SCE_M = \sum_{i=1}^{Q} (\hat{y}_i - \overline{y})^2 = R^2 SCE_T
$$
\n(II.11)

Où (R) est le coefficient de corrélation linéaire simple entre (y) et (x) ; soit :

$$
R = \frac{\sum_{i=1}^{Q} \frac{x_i y_i}{Q} - \overline{x} \overline{y}}{\sqrt{\sum_{i=1}^{Q} \frac{x_i^2}{Q} - \overline{x}^2} \sqrt{\sum_{i=1}^{Q} \frac{y_i^2}{Q} - \overline{y}^2}}
$$
(II.12)

Le coefficient de corrélation linéaire, quotient de la covariance des variables (x) et (y) par le produit de leurs écarts-types, est un nombre compris entre -1 et +1. Si  $R = \pm 1$ , l'ajustement linéaire est parfait ; donc, les points sont parfaitement alignés sur la droite de régression et la somme des carrés des écarts résiduels est nulle. Par contre, si  $R = 0$ , le modèle linéaire est sans intérêt.

#### **II.2.2. Régression Linéaire Multiple :**

La Régression Linéaire Multiple (RLM) est une analyse statistique qui décrit les variations d'une variable endogène associée aux variations de plusieurs variables exogènes [15]. C'est une généralisation de la [Régression Linéaire](https://fr.wikipedia.org/wiki/R%C3%A9gression_lin%C3%A9aire) Simple à plusieurs variables exogènes.

Le modèle théorique, formulé en termes de plusieurs variables explicatives, prend la forme suivante :

$$
\hat{y}_i = a_0 + a_1 x_{i1} + a_2 x_{i2} + \dots + a_j x_{ij}
$$
\n(II.13)

Où  $\hat{y}_i$  (i = 1, Q) est la variable endogène ou expliquée prédite,  $(x_{i1}, ..., x_{ii})$  sont les variables explicatives ou exogènes,  $(a_0, ..., a_j)$  sont les paramètres du modèle.

Sous forme explicite, l'équation (II.13) peut être écrite comme suit :

$$
\begin{cases}\ny_1 = a_0 + a_1 x_{11} + \dots + a_j x_{1j} + e_1 \\
y_2 = a_0 + a_1 x_{21} + \dots + a_j x_{2j} + e_2 \\
\vdots \\
y_Q = a_0 + a_1 x_{Q1} + \dots + a_j x_{Qj} + e_Q\n\end{cases}
$$
\n(II.14)

Les erreurs ou résidus e<sub>i</sub> traduisent l'influence des phénomènes perturbateurs.

Sous forme matricielle, ce dernier système peut être exprimé selon :

$$
\begin{pmatrix} y_1 \\ \vdots \\ y_Q \end{pmatrix} = \begin{pmatrix} 1 & x_{11} & \cdots & x_{1j} \\ \vdots & \vdots & \ddots & \vdots \\ 1 & x_{Q1} & \cdots & x_{Qj} \end{pmatrix} \begin{pmatrix} a_0 \\ a_1 \\ \vdots \\ a_j \end{pmatrix} + \begin{pmatrix} e_1 \\ \vdots \\ e_Q \end{pmatrix}
$$
 (II.15)

Sous forme compacte, on peut écrire ce qui suit :

$$
Y = Xa + \varepsilon \tag{II.16}
$$

Rappelons que le but sera d'estimer les paramètres  $(a_0, ..., a_j)$ ; à cet effet, le principe des moindres carrés consiste à rechercher les valeurs des paramètres qui minimisent la somme des carrés des résidus ; soit :

$$
\min \sum_{i=1}^{Q} (y_i - \hat{y}_i)^2 = \min \sum_{i=1}^{Q} (y_i - a_0 - a_1 x_{i1} - \dots - a_j x_{ij})^2
$$
 (II.18)

Ceci revient à rechercher les solutions de :  $\frac{\partial \sum_{i=1}^{Q} (y_i - \hat{y}_i)^2}{\partial \sigma^2}$  $\frac{\partial^2 u}{\partial a_k} = 0$  (avec k = 0, j).

Nous avons (j+1) équations, dites équations normales, à résoudre ; la solution obtenue est l'estimateur des moindres carrés ordinaires exprimé par :

$$
a = (XTX)-1XTY
$$
 (II.19)

Où  $X<sup>T</sup>$  est la matrice transposée de X.

L'équation d'analyse de la variance, définie pour la Régression Linéaire Simple, reste valable dans le cas de la Régression Linéaire Multiple exactement sous la même forme pour caractériser la qualité de l'ajustement.

Le tableau qui suit résume les différents paramètres d'analyse de la variance.

| Source de la variation | Somme des carrés des écarts                 | Degrés de liberté | Carrés moyens                   |
|------------------------|---------------------------------------------|-------------------|---------------------------------|
| Expliquée (Modèle)     | $SCE_M = \sum (\hat{y}_i - \overline{y})^2$ |                   | $CME = \frac{SCE_M}{i}$         |
| Résiduelle             | $SCE_R = \sum (y_i - \hat{y}_i)^2$          | $Q - j - 1$       | $MSE = \frac{SCE_R}{0 - i - 1}$ |
| Totale                 | $SCE_T = \sum (y_i - \overline{y})^2$       | $O - 1$           |                                 |

**Tableau II.2 :** Paramètres d'analyse de la variance.

Un autre indicateur spécifique permet de traduire la fraction de la somme des carrés des écarts totaux expliquée par le modèle, il s'agit du coefficient de détermination exprimé par l'équation qui suit :

$$
R^2 = \frac{\text{SCE}_M}{\text{SCE}_T} = 1 - \frac{\text{SCE}_R}{\text{SCE}_T}
$$
(II.20)

Avec :  $R = \sqrt{R^2}$  est le coefficient de corrélation multiple.

Le rapport (R<sup>2</sup>) est toujours compris entre 0 et 1, et vaut 1 dans le cas d'une liaison linéaire parfaite entre la réponse et les variables explicatives. Le (R²) est un indicateur simple, on comprend aisément que plus il s'approche de la valeur 1, plus le modèle est intéressant. En revanche, il ne permet pas de savoir si le modèle est statistiquement pertinent pour expliquer les valeurs de (y).

Il est certes un indicateur pertinent mais il présente un défaut parfois ennuyeux, il a tendance à

augmenter au fur et à mesure que l'on ajoute des variables dans le modèle. De ce fait, il est inopérant si l'on veut comparer des modèles comportant un nombre différent de variables. Il est conseillé dans ce cas d'utiliser le coefficient de détermination ajusté qui est corrigé des degrés de libertés ; le (R²) ajusté est toujours inférieur au (R²).

Ainsi, nous devons nous tourner vers les tests d'hypothèses pour vérifier si la liaison mise en évidence avec la régression n'est pas un simple artefact. La statistique dédiée à ce test s'appuie (parmi les différentes formulations possibles) sur le  $(R^2)$ , il s'écrit :

$$
F_{\text{calc}} = \frac{\frac{R^2}{j}}{\frac{1 - R^2}{Q - j - 1}}
$$
(II.21)

et suit une [loi de Fisher](https://fr.wikipedia.org/wiki/Loi_de_Fisher) à (j, Q-j-1) degrés de liberté.

La région critique du test est donc le rejet de l'hypothèse d'avoir des coefficients estimés nuls si et seulement si  $F_{calc} > F1 - \alpha_r$  (j, Q-j-1); où  $\alpha_r$  est le risque de première espèce. Une autre manière de lire le test est de comparer la p-value (probabilité critique du test) avec α r; si elle est inférieure, l'hypothèse d'avoir des coefficients estimés nuls est rejetée.

Après avoir obtenu l'estimateur, son espérance et une estimation de sa variance, il ne reste plus qu'à calculer sa loi de distribution pour produire une estimation par intervalle et réaliser des tests d'hypothèses.

Le rapport d'une [loi normale](https://fr.wikipedia.org/wiki/Loi_normale) et de la racine carrée d'une [loi](https://fr.wikipedia.org/wiki/Loi_du_%CF%87%C2%B2)  $\chi^2$  normalisée par ses degrés de liberté aboutit à une [loi de Student.](https://fr.wikipedia.org/wiki/Loi_de_Student) Nous en déduisons donc la statistique qui suit une loi de Student à (Q-j-1) degrés de liberté :

$$
t = \frac{\hat{a}_k - a_k}{\hat{\sigma}_{\hat{a}_k}}
$$
 (II.22)

Nous maintenant présenter les Réseaux de Neurones Artificiels.

#### **II.2.3. Réseaux de Neurones Artificiels :**

Les réseaux de neurones artificiels constituent une alternative à l'approche par Régression Linéaire Multiple. Il s'agit en fait d'un cas de régression non linéaire.

#### **II.2.3.1. Neurones biologique et artificiel :**

Les neurones biologiques sont les principales cellules du [système nerveux,](http://sante-medecine.journaldesfemmes.com/faq/28041-systeme-nerveux-definition) dont le rôle est d'acheminer et traiter les informations dans notre organisme. Ils sont des milliards dans notre cerveau ; ils sont composés d'un noyau (soma) entouré de structures configurées en étoile appelées les [dendrites](http://sante-medecine.journaldesfemmes.com/faq/37287-dendrite-definition) et d'un long prolongement appelé [l'axone.](http://sante-medecine.journaldesfemmes.com/faq/19152-axone-definition) Les informations après traitement sont acheminées vers les autres neurones par les synapses.

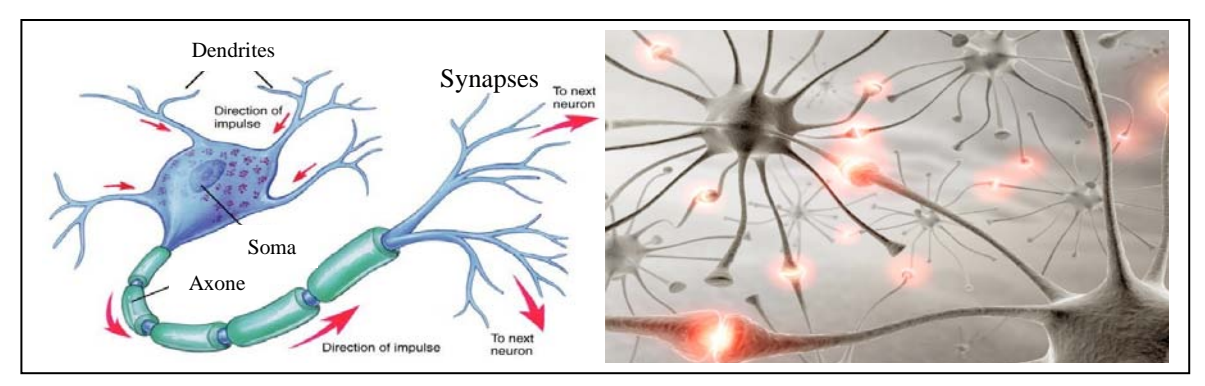

**Figure II.2 :** Structure d'un neurone biologique [18].

La structure d'un neurone artificiel est en fait copiée sur la structure d'un neurone biologique. Les principales structures biologiques des neurones ont toutes leur équivalent artificiel ; ceci ayant pour but de reproduire leur fonctionnement de la meilleure façon possible (d'une manière logique, simple et facilement représentable par l'informatique) [16].

Un neurone est une minuscule structure qui traite les influx nerveux (entrées) qui arrivent chacun selon son importance relative, et qui émet un signal de sortie. Les neurones artificiels reproduisent le même procédé, recevant chacun un signal d'entrée tempéré par un poids ; ces poids sont aussi appelés poids synaptiques par analogie. Les entrées pondérées, habituellement sommées, sont ensuite comparées à un seuil d'activation et passées dans la fonction du neurone (habituellement une fonction très simple) qui produit la sortie désirée. Dans les neurones biologiques, les entrées et sortie sont des influx électriques. D'une manière générale, un neurone constitue un minuscule processeur capable de gérer une fonction simple. Le tableau qui suit donne une comparaison entre un neurone biologique et un neurone artificiel.

| Neurone biologique | Neurone artificiel   |
|--------------------|----------------------|
| Soma               | Neurone (processeur) |
| Dendrite           | Entrées              |
| Axone              | Sortie               |
| Synapse            | Poids                |

**Tableau II.3 :** Analogie entre neurones biologique et artificiel.

Habituellement, les neurones sont reliés ensemble en réseaux et sont bâtis en niveaux hiérarchisés. Les neurones d'un niveau passent leurs sorties aux neurones du niveau suivant (devenus des entrées).

Historiquement, les principales étapes de développement des réseaux de neurones sont synthétisées dans le tableau qui suit [8] :

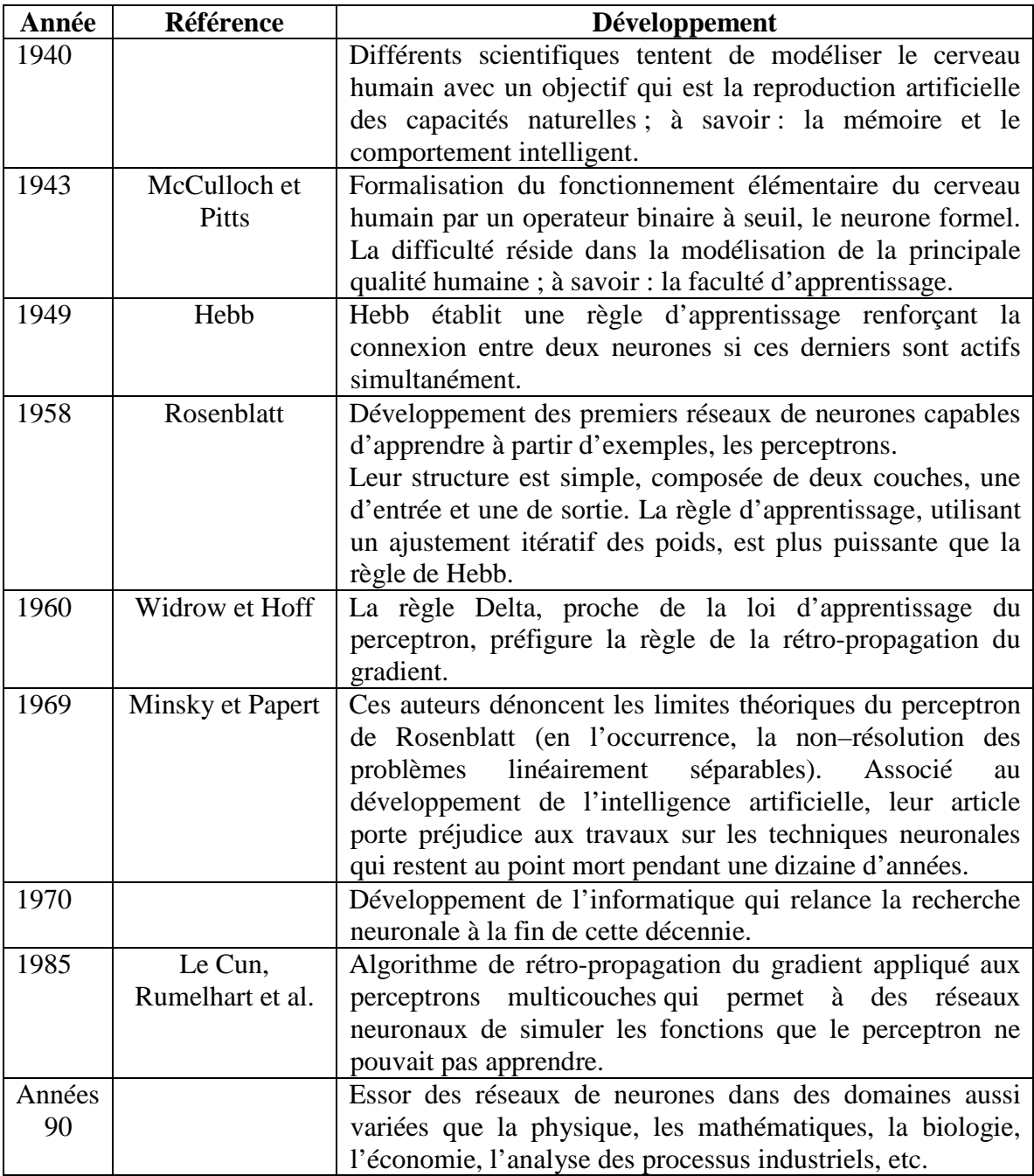

**Tableau II.4 :** Historique des réseaux de neurones.

#### **II.2.3.2. Modèle d'un neurone artificiel :**

En 1943, McCulloch et Pitts ont proposé le premier modèle de neurone artificiel, qui deviendra la base des réseaux de neurones artificiels [16]. Ce modèle de neurone (également appelé neurone de McCulloch-Pitts) utilise la sommation des entrées pondérées et une fonction de signe (comparée au seuil θ) comme fonction d'activation ; soit :

$$
X_{E} = \sum_{i=1}^{n} X_{i} W_{i}
$$
\n(II.23)

$$
Y = \begin{cases} +1 & \text{si } X_E \ge \theta \\ -1 & \text{si } X_E < \theta \end{cases}
$$
(II.24)

 $(X<sub>E</sub>)$  est la somme des entrées pondérées ou l'activité du neurone,  $(Y)$  est la sortie ou le potentiel du neurone, et (w<sub>i</sub>) sont les poids synaptiques qui pondèrent les entrées.

Le neurone formel est ainsi défini comme un processeur mathématique non linéaire pouvant à tout instant calculer son activité et son potentiel. La figure qui suit schématise le modèle d'un neurone artificiel.

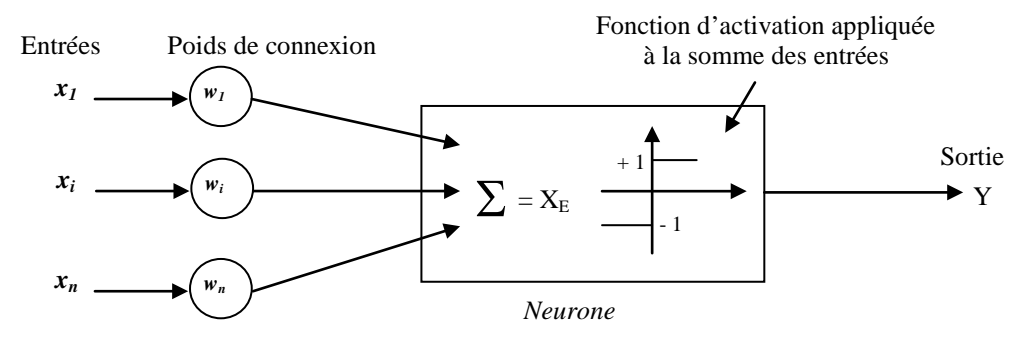

**Figure II.3 :** Schématisation du modèle d'un neurone artificiel.

Le seuil d'activation d'un neurone peut également être considéré comme une entrée fixe de valeur 1 et de seuil (θ). Cette manière de procéder permet d'inclure la modification du seuil dans un algorithme dit d'entraînement du réseau. Cependant, cette modification n'est correcte que lorsque la fonction d'activation s'effectue sur  $(X_E)$  auquel on soustrait le seuil  $(\theta)$ ; soit :

$$
U = \sum_{i=1}^{n} x_i w_i - \theta
$$
  
(II.25)  

$$
Y = \begin{cases} +1 & \text{si } U \ge 0 \\ -1 & \text{si } U < 0 \end{cases}
$$
  
(II.26)

La fonction d'activation est aussi connue sous le nom de fonction de transfert. Pratiquement, on rencontre différentes fonctions de transfert [17] ; à cet effet, le tableau qui suit résume les différentes fonctions de transfert utilisées par le logiciel MATLAB.

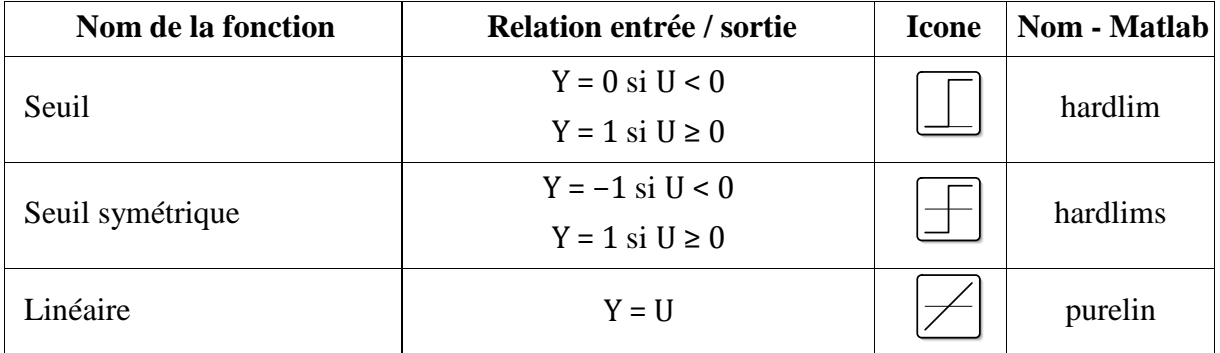

23

| $Y = 0$ si $U < 0$                |                                                        |             |
|-----------------------------------|--------------------------------------------------------|-------------|
| $Y = U$ si $0 \le U \le 1$        |                                                        | satlin      |
| $Y = 1$ si $U > 1$                |                                                        |             |
| $Y = -1$ si U $\le -1$            |                                                        |             |
| $Y = U$ si $-1 \le U \le 1$       |                                                        | satlins     |
| $Y = 1$ si U > 1                  |                                                        |             |
| $Y = 0$ si U < 0                  |                                                        | poslin      |
| $Y = U \text{ si } U \geq 0$      |                                                        |             |
| $Y = \frac{1}{1 + e^{-U}}$        |                                                        | logsig      |
|                                   |                                                        | tansig      |
| $Y = 1$ pour neurone ayant max. U |                                                        | compet      |
| $Y = 0$ pour les autres neurones  |                                                        |             |
|                                   | $\overline{Y} = \frac{e^{U} - e^{-U}}{e^{U} + e^{-U}}$ | $\mathbf C$ |

**Tableau II.5 :** Fonctions de transfert sous MATLAB [17].

#### **II.2.3.3. Architecture et classification des Réseaux de Neurones Artificiels :**

Un réseau de neurones est un ensemble de neurones mis en réseau de sorte que les signaux sortants (sorties) des neurones deviennent des signaux entrants (entrées) pour d'autres neurones. L'architecture générale des réseaux de neurones consiste en la représentation des neurones en couches successives : la première représente la couche d'intrants, la dernière étant la couche de sortie, les couches intermédiaires étant les couches cachées du réseau [16]. Ces couches sont dites cachées car de l'extérieur du réseau, on ne connaît vraiment que les signaux intrants et extrants.

La figure qui suit montre, à titre indicatif, un réseau de neurones ayant deux couches cachées.

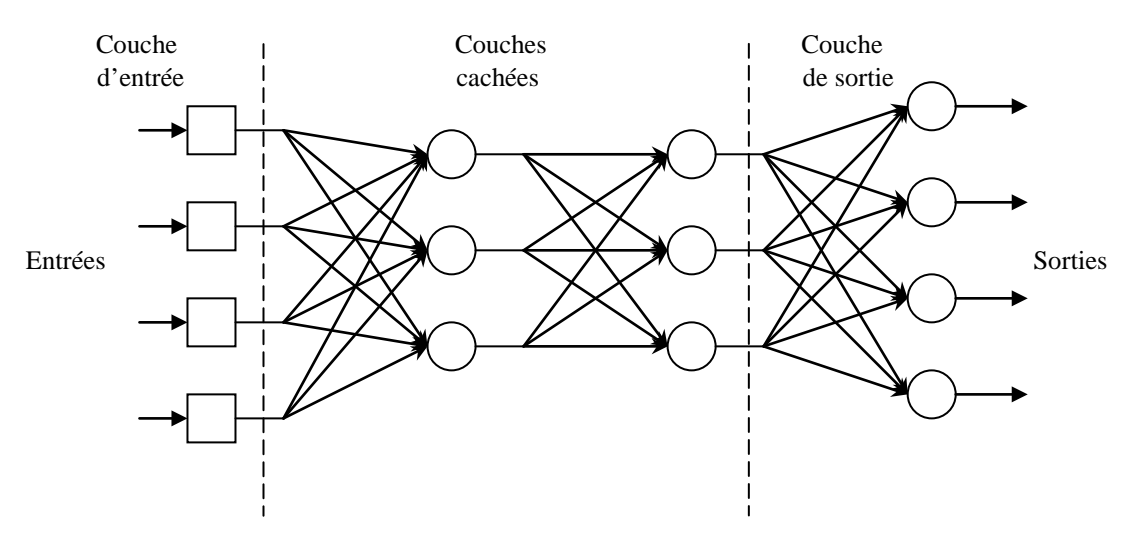

**Figure II.4 :** Architecture d'un réseau de neurones (avec deux couches cachées) [16].

Les neurones de la couche d'intrants ne sont pas vraiment des neurones à traitement d'informations mais ont pour seule utilité de normaliser l'entrée des signaux ainsi que la distribution des signaux intrants. Dans cette architecture normalisée, les couches de neurones sont totalement interconnectées, c'est-à-dire que les neurones d'une couche sont tous reliés à tous les neurones des couches adjacentes. Cette architecture normalisée peut sembler rigide, mais elle permet une représentation correcte de la plupart des réseaux de neurones tout en permettant l'utilisation d'algorithmes d'entraînement plus généraux.

D'une manière générale, un réseau de neurones se comporte, d'un point de vue extérieur, comme une fonction qui traite des données et produit une réponse correspondante. Les données d'entrée peuvent être de n'importe quel type représentable de manière binaire ou numérique. Ces données peuvent également être vues comme des vecteurs.

La principale catégorisation des méthodes neuronales repose sur la distinction entre deux types d'apprentissage : supervisé ou non supervisé. Dans le premier cas, le réseau évalue son succès ou échec quand un exemple connu appartenant à la base d'apprentissage lui est présenté. Dans le second cas, un nombre suffisant d'exemples contenant des corrélations est fourni au réseau autonome, de telle sorte que ce dernier dégage des régularités et les reflète au niveau des ses sorties.

Une seconde classification est basée sur la dépendance au temps des entrées-sorties. À cet effet, les réseaux de neurones peuvent être statiques ou dynamiques. Les réseaux de neurones dynamiques ou récurrents ont la capacité de s'actualiser (modifier les poids des liaisons) en tout temps ; ils contiennent des rebouclages partiels ou totaux entre neurones, et présentent donc une évolution dépendante du temps. Dans les réseaux de neurones statiques, le temps n'intervient pas de façon significative.

Dans la présente étude, nous nous intéressons, a priori, aux réseaux de neurones statiques supervisés.

#### **II.2.3.4. Entraînement des Réseaux de Neurones Artificiels :**

Un réseau de neurones formels apprend par l'exemple, par comparaison d'un certain nombre de cas connus à l'avance en termes de réponses. En pratique, un grand nombre d'observations sont présentées sous forme de vecteurs d'entrée et de sortie au réseau, et le calcul des poids synaptiques est réalisé afin que le réseau remplisse la tâche qui lui est affectée. Ce processus constitue l'entraînement ou l'apprentissage [8].

L'apprentissage supervisé consiste, à partir d'une base de données constituée de valeurs d'entrée et de sortie connues, à modifier l'architecture du réseau en ajustant itérativement les

25

valeurs des poids synaptiques afin de minimiser une fonction erreur entre les sorties calculées et observées ; cette fonction erreur est aussi nommée fonction coût.

On distingue plusieurs règles d'apprentissage : la règle de Hebb, la règle d'apprentissage du Perceptron, la règle de Widrow-Hoff ou la règle Delta, et la rétro-propagation du gradient ou la règle Delta généralisée.

En 1958, Rosenblatt proposa le perceptron, accompagné d'un algorithme d'entraînement. Un perceptron est un réseau de neurones activés par une fonction de type linéaire. L'apprentissage se base sur la mise à jour des poids synaptiques des intrants. On présente comme suit un algorithme d'entraînement pour un perceptron à un seul neurone [16].

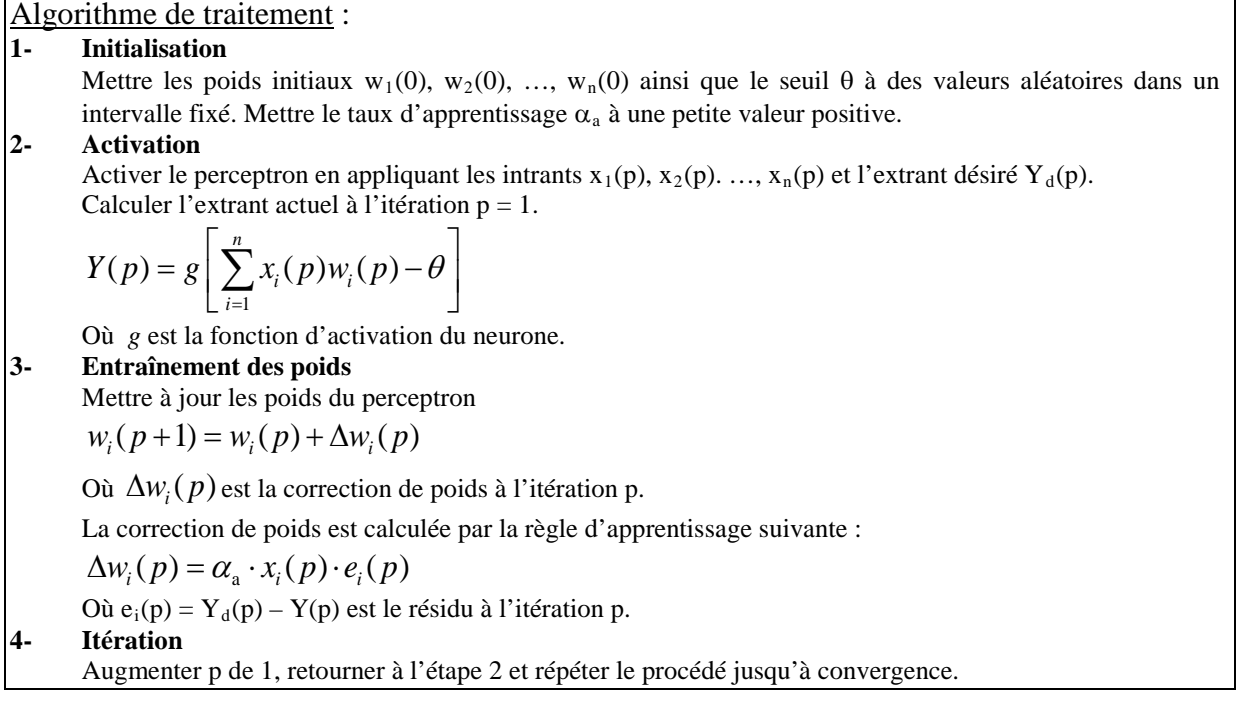

La méthode de modification des poids est très simple avec l'algorithme de Rosenblatt, mais il implique quelques limitations d'apprentissage.

Dans le cas de perceptrons multicouches, comme on ne sait pas les extrants désirés des couches cachées mais seulement de la dernière couche, il faut propager les erreurs de la dernière couche à la première, et ce dans le sens contraire de l'exécution de réseau ; d'où, le nom de rétro-propagation des erreurs. De plus, les perceptrons multicouches utilisent des neurones munis de la fonction d'activation sigmoïde, celle-ci permettant les nuances nécessaires à une bonne utilisation de la rétro-propagation. La découverte d'une méthode générale d'apprentissage supervisé des perceptrons multicouches a joué un rôle majeur dans leur reconnaissance comme outil de résolution de nombreux problèmes. Cette méthode, nommée par extension de l'algorithme de calcul du gradient qu'elle utilise, algorithme de

rétro-propagation (appelée aussi règle de Delta généralisée).

#### **II.2.3.5. Etapes de construction d'un réseau de neurones :**

La construction d'un réseau de neurones peut être décomposée en cinq (05) grandes étapes synthétisées sur la figure II.4 [8]. Une fois les variables d'entrée sélectionnées et la base de données répartie, il convient d'optimiser le choix de l'architecture du réseau de neurones, d'optimiser la procédure d'apprentissage, et, enfin, d'évaluer les performances du réseau de neurones élaboré.

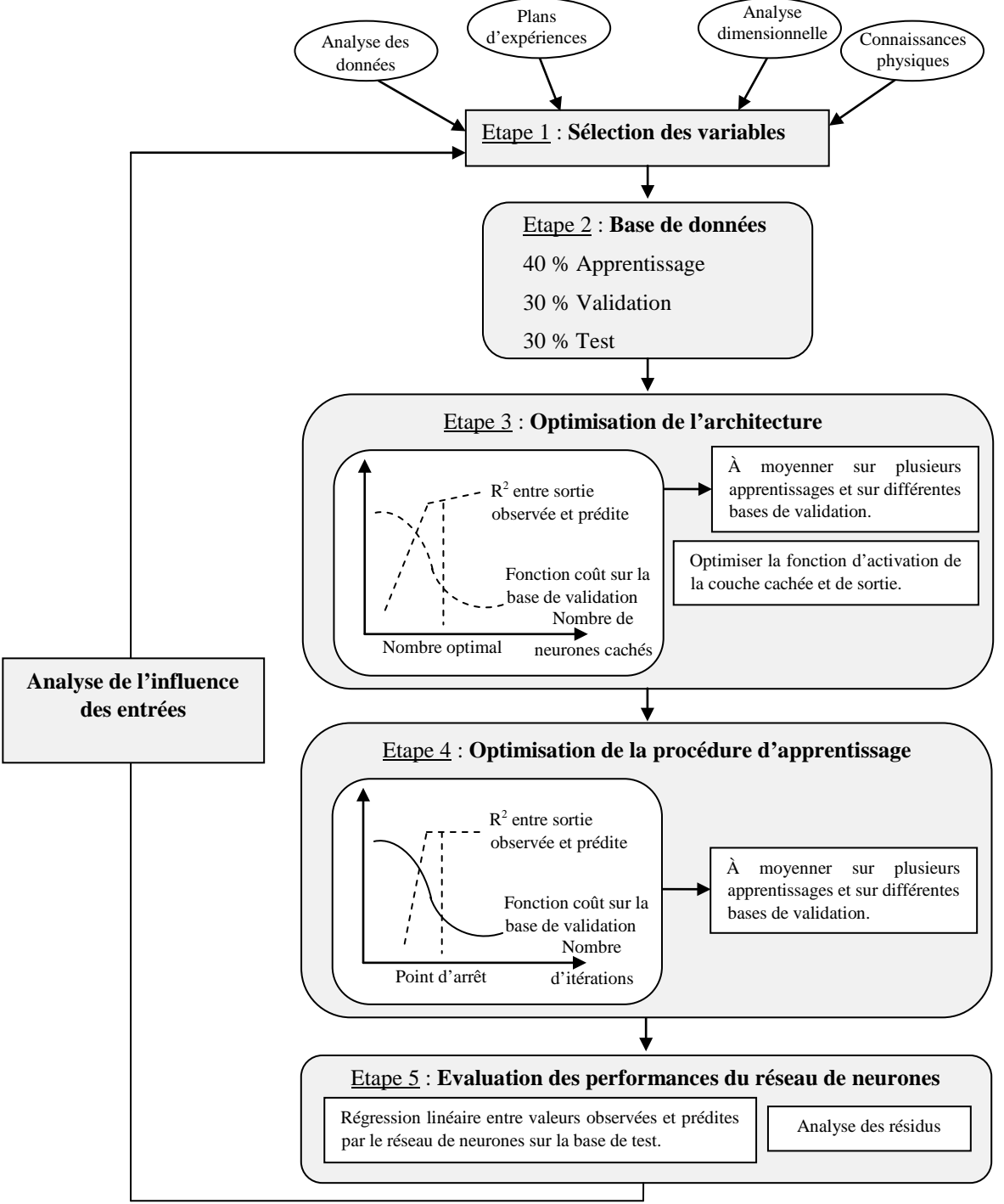

**Figure II.5 :** Étapes de construction d'un réseau de neurones [8].

•**Étape 1** : Il convient après avoir collecté des mesures expérimentales sur un certain nombre de variables de minimiser leur nombre afin de modéliser le procédé étudié et de sélectionner les plus pertinentes par rapport à la sortie du réseau. Ceci sera réalisé par des méthodes telles que l'analyse dimensionnelle et/ou les plans d'expérience.

• **Étape 2** : Une fois les variables d'entrée sont sélectionnées, la base de données est séparée aléatoirement ou d'une manière figée en trois (03) sous-bases :

- La première est utilisée pour l'apprentissage proprement dit afin d'ajuster les valeurs des poids de connexion.
- La seconde, dite de validation ou de vérification, est utilisée pendant l'apprentissage pour régler des paramètres tels que le nombre de neurones cachés.
- La troisième sous-base, dite de test, permet d'établir la capacité de généralisation du réseau élaboré.

•**Étape 3** : Suite aux étapes 1 et 2, il convient d'optimiser le choix de l'architecture du réseau de neurones en termes : de modèle neuronal, nombre de couches, nombre de neurones cachés, fonction d'activation, etc.

Le choix du modèle neuronal se fait selon l'application projetée ; à cet effet, il existe un grand nombre de modèles neuronaux : statiques ou dynamiques à apprentissage supervisé, et des modèles à apprentissage non supervisé.

Pour le choix du nombre de neurones cachés, il faut trouver le juste milieu entre un faible nombre de neurones cachés qui augmente la probabilité d'atteindre un minimum local, et un nombre trop élevé qui risque d'induire une mauvaise capacité de généralisation du réseau élaboré.

Dans le cas (le plus courant) où l'apprentissage est effectué avec l'algorithme de rétropropagation du gradient, la fonction d'activation de type tangente hyperbolique permet un apprentissage plus rapide pour les neurones cachés. Quant à la couche de sortie, la fonction d'activation linéaire est souvent utilisée.

- •**Étape 4** : L'apprentissage d'un réseau de neurones se décompose en deux parties :
- La détermination du gradient de la fonction coût par l'algorithme de rétropropagation.
- L'utilisation de ce gradient dans un algorithme d'optimisation afin de déterminer les valeurs des poids de connexion qui minimisent la fonction coût.

Le coût étant une fonction non linéaire des poids, la procédure de recherche est itérative et le terme incrémental des poids (∆w) est évalué en utilisant un algorithme d'optimisation. Elle consiste à se déplacer en un point, à trouver une direction de descente du coût dans l'espace des poids, puis à se déplacer d'un pas suivant cette direction. Un nouveau point est ainsi atteint, et l'on répète la procédure jusqu'à l'obtention d'un critère d'arrêt satisfaisant.

Selon le nombre de poids considéré, différents algorithmes d'optimisation sont choisis ; à savoir :

- Un fiable nombre de poids : Algorithme de Levenberg-Marquardt.
- Un nombre modéré de poids : Méthode Quasi-Newton.
- Un nombre élevé de poids : Méthode de la descente du gradient conjugué.

Un algorithme d'apprentissage comprend un point de départ, constitué par les valeurs aléatoires initiales des poids de connexion, et un point d'arrêt. Ce dernier pouvant être déterminé selon différents critères, par exemple :

- un nombre maximal d'itérations,
- une durée maximale de calcul.
- ou une valeur minimale atteinte par la fonction coût.

•**Étape 5** : Les résultats obtenus par le réseau de neurones élaboré sont analysés statistiquement en étudiant la régression linéaire entre les valeurs des sorties observées et prédites. Différents paramètres statistiques sont utilisables ; outre, le coefficient de détermination, des indicateurs tels que l'erreur moyenne résiduelle, l'écart-type résiduel, et le coefficient de détermination avec intervalle de confiance.

# Chapitre III Résultats de simulation et interprétation

Rappelons que dans cette étude, nous nous intéressons au processus de tournage dur et, en particulier, à une opération de chariotage. Le travail concerne principalement le développement de modèles analytiques pour la prédiction des contraintes résiduelles produites par usinage. Les modèles élaborés font appel à la Régression Linéaire Multiple, à la Régression Non-Linéaire et aux Réseaux de Neurones Artificiels.

#### **III.1. Données expérimentales :**

Les données expérimentales, nécessaires au développement des modélisations pour la prédiction des contraintes résiduelles, sont reportées dans le tableau qui suit.

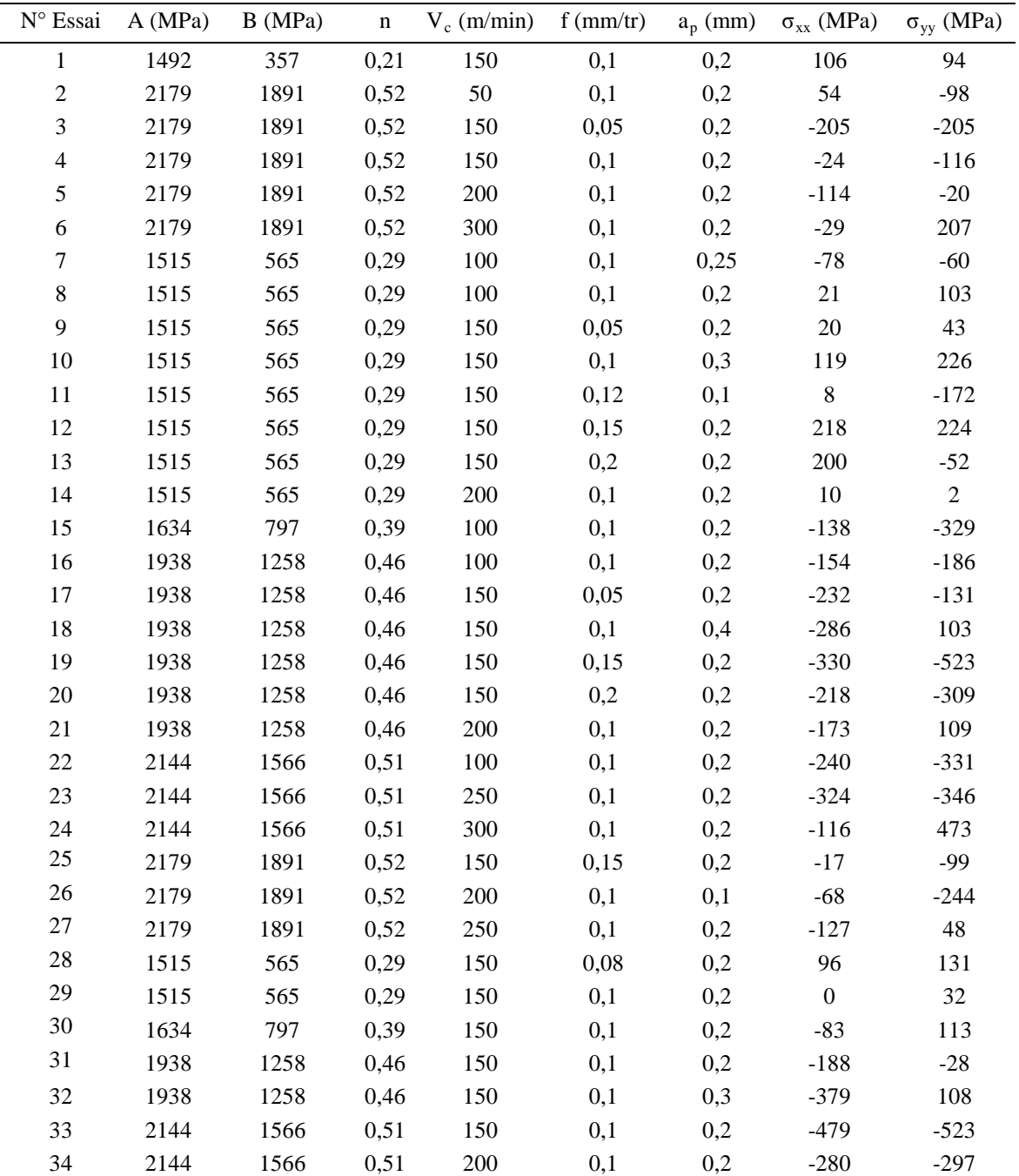

**Tableau III.1 :** Données expérimentales [9].

La mesure des contraintes résiduelles est réalisée pour les conditions de tournage dur qui suivent :

• **Le matériau usiné :** est l'acier 100Cr6 (AISI 52100) ayant la composition chimique suivante :

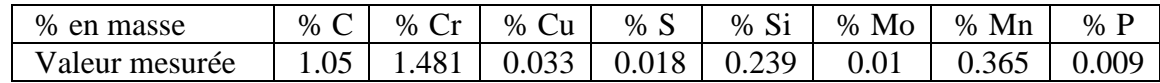

La dureté du matériau, après traitement thermique, peut atteindre 60 HRC.

• **Pour l'outil de coupe :** la plaquette utilisée est de type CBN du fournisseur Sumitomo de nuance BNX 10 de désignation VBGW 160408 NC-2.

• **Le procédé d'usinage :** est le chariotage en tournage dur sec sur un tour à commande numérique de type RAMO (RACN 82).

Selon la référence [9], plusieurs travaux ont utilisé la technique de la diffraction des rayons X pour analyser l'évolution des contraintes résiduelles produites par le tournage. À noter que la diffraction des rayons X est l'un des moyens non destructifs d'analyse des contraintes résiduelles dans un matériau. Le principe consiste à mesurer la variation de la distance interréticulaire d'une famille de plans. Toute déformation élastique homogène du cristal analysé va se traduire par une variation de la distance interréticulaire.

Un détail sur les techniques de mesure des contraintes résiduelles est reporté dans la référence [6].

La figure qui suit illustre les directions d'analyse ou de mesure des contraintes résiduelles axiale  $(\sigma_{xx})$  et circonférentielle  $(\sigma_{yy})$ .

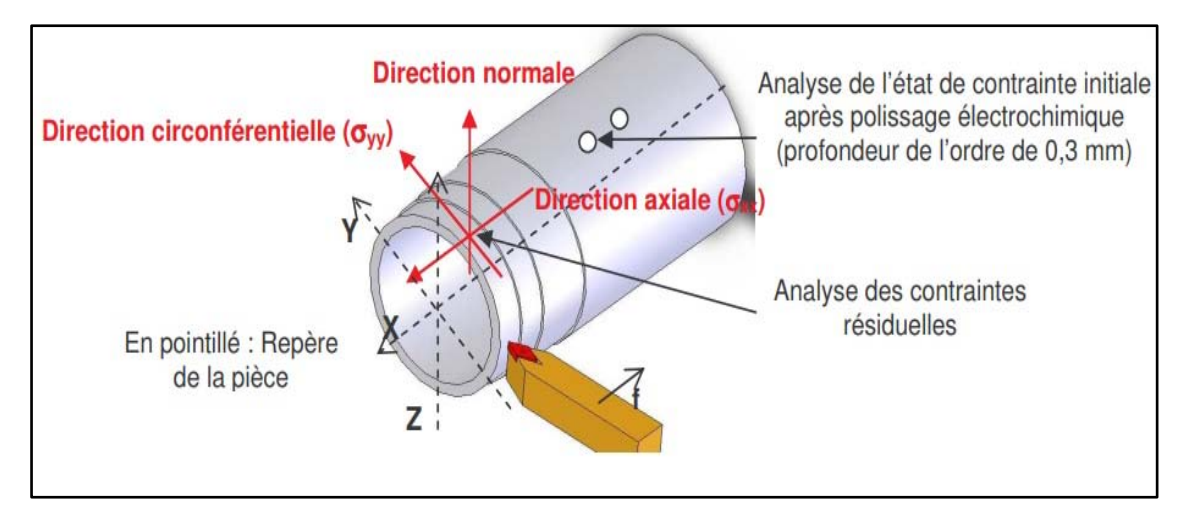

**Figure III.1 :** Directions d'analyse des contraintes résiduelles [9].

Rappelons que dans la présente étude, nous nous intéressons à la modélisation et à la simulation pour la prédiction des contraintes résiduelles ( $\sigma_{xx}$ ) et ( $\sigma_{yy}$ ) en tournage dur. À cet

effet, la Régression Multiple et les Réseaux de Neurones Artificiels sont utilisés. Pour la modélisation par Régression Multiple, les logiciels utilisés sont Statgraphics (version 16.2.04) et Xlstat (2018) ; pour la modélisation par Réseaux de Neurones Artificiels, le logiciel utilisé est Matlab (version 8.1 – 2013a).

Les grandeurs d'entrée ou les variables explicatives pour les modèles de prédiction sont les paramètres de coupe (vitesse de coupe  $V_c$ , avance f et profondeur de passe  $a_p$ ) et les coefficients rhéologiques du matériau usiné (A, B et n) relevant de la loi de Johnson-Cook. Les grandeurs de sortie ou les variables à expliquer sont les contraintes résiduelles  $\sigma_{xx}$  et  $\sigma_{yy}$ .

#### **III.2. Modélisation et simulation par Régression Multiple :**

#### **III.2.1. Modélisation et simulation par Régression Linéaire Multiple :**

Après introduction des données expérimentales dans le logiciel Statgraphics, les modèles fournis par la Régression Linéaire Multiple (RLM) sont exprimés par les équations qui suivent :

$$
\sigma_{xx} = a_0 + a_1 A + a_2 B + a_3 n + a_4 V_c + a_5 f + a_6 a_p \tag{III.1}
$$

$$
\sigma_{yy} = \overline{a}_0 + \overline{a}_1 A + \overline{a}_2 B + \overline{a}_3 n + \overline{a}_4 V_c + \overline{a}_5 f + \overline{a}_6 a_p \tag{III.2}
$$

Le tableau qui suit résume les résultats de la RLM obtenus par le logiciel Statgraphics pour la contrainte résiduelle axiale  $\sigma_{xx}$ .

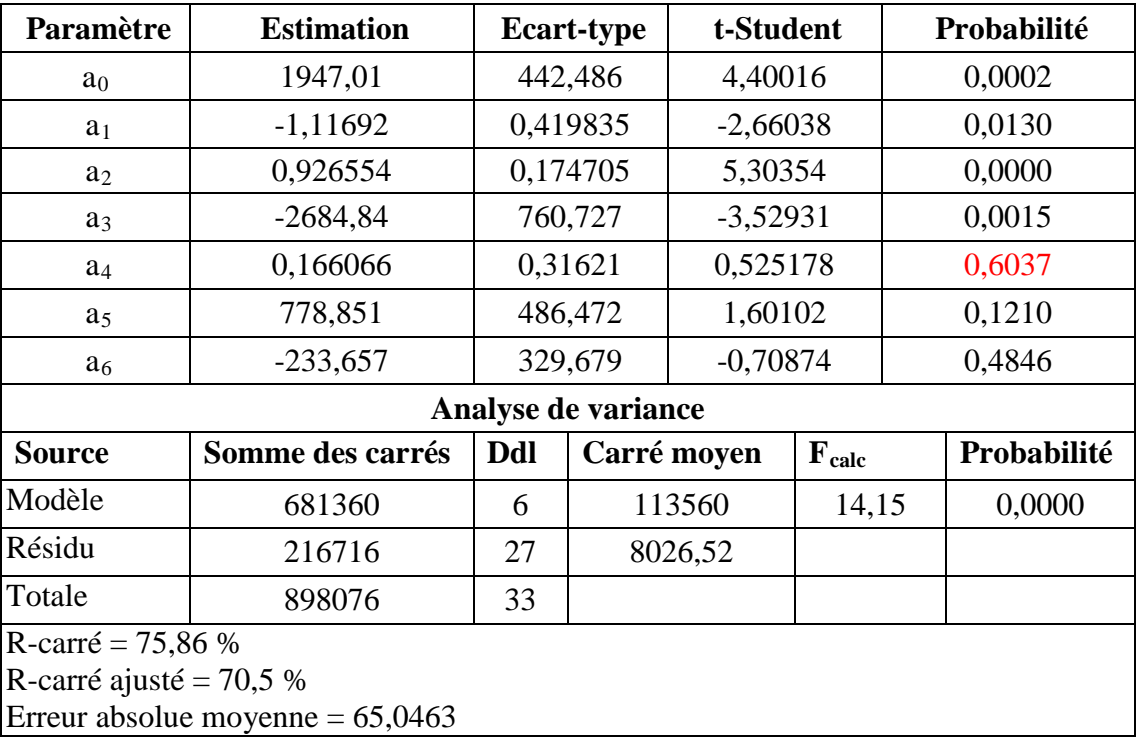

**Tableau III.2 :** Résultats de modélisation par RLM pour σ<sub>xx</sub>.

Le modèle de prédiction de la contrainte axiale est exprimé par :

$$
\sigma_{xx} = 1947,01 - 1,11692 * A + 0,926554 * B - 2684,84 * n + 0,166066 * V_c + 778,851 * f - 233,657 * a_p
$$
\n(III.3)

La statistique du R-carré indique que le modèle explique 75,86 % de la variabilité de  $(\sigma_{xx})$ . La statistique du R-carré ajusté, qui est plus adaptée pour comparer des modèles comportant des nombres différents de variables explicatives, est 70,5 %. L'erreur absolue moyenne de 65,0463 est la valeur moyenne des résidus ; plus cette dernière est faible, le modèle est très satisfaisant.

La figure qui suit montre les valeurs observées de (σ xx) et celles prédites par la RLM. 

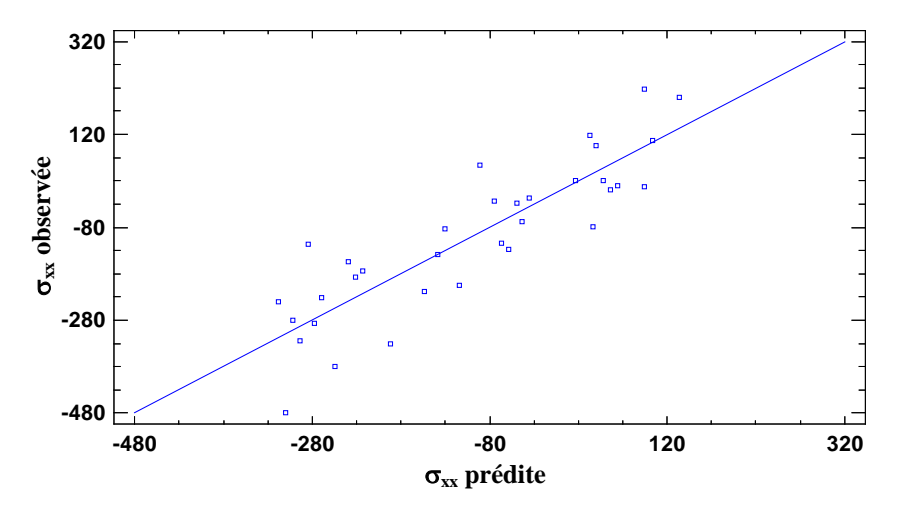

Figure III.2 : Comparaison des contraintes (σ<sub>xx</sub>) observée et prédite par RLM.

Pour déterminer si le modèle peut être simplifié, on note la plus grande valeur de probabilité des variables explicatives ; cette valeur, d'après le tableau III.2, est de 0,6037 qui correspond à la variable explicative (V c ). Comme cette valeur de probabilité est supérieure à 0,05, ce terme est statistiquement non-significatif au niveau de confiance de 95 %. Ainsi, on peut supprimer ou négliger cette variable explicative du modèle.

Le tableau III.3 relatif aux résidus non usuels liste les observations qui ont des résidus studentisés supérieurs à 2 en valeur absolue. À noter que les résidus studentisés mesurent de combien les écarts-types de chaque valeur observée de  $(\sigma_{xx})$  varie si on ajuste un modèle utilisant toutes les observations sauf cette observation.

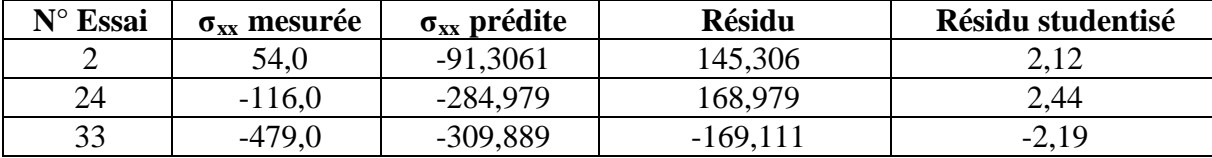

**Tableau III.3 :** Résidus studentisés non usuels pour  $\sigma_{xx}$ .

Nous remarquons qu'il n'y a pas de résidu studentisé supérieur à 3 en valeur absolue ; dans une telle situation, aucun essai ne sera éliminé.

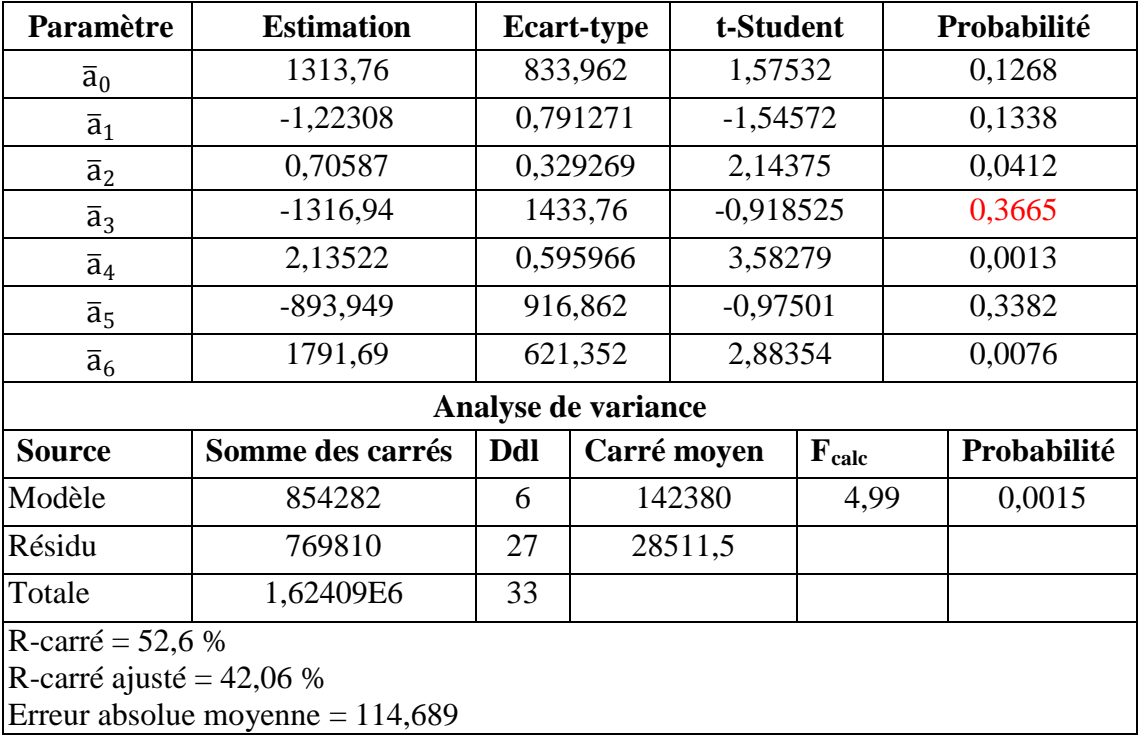

Le tableau qui suit résume les résultats de la RLM obtenus par le logiciel Statgraphics pour la contrainte résiduelle circonférentielle  $\sigma_{yy}$ .

**Tableau III.4 :** Résultats de modélisation par RLM pour  $\sigma_{yy}$ .

Le modèle de prédiction de la contrainte circonférentielle est exprimé par :

 $\sigma_{yy}$  = 1313,76 – 1,22308 \* A + 0,70587 \* B – 1316,94 \* n + 2,13522 \*  $V_c$  –

 $893,949 * f + 1791,69 * a_p$  (III.4)

La figure qui suit montre les valeurs observées de  $(\sigma_{yy})$  et celles prédites par la RLM.

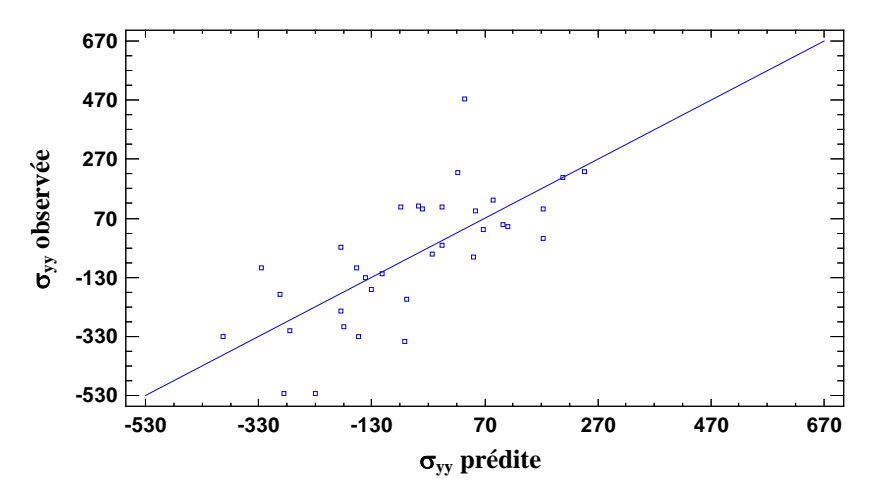

**Figure III.3** : Comparaison des contraintes  $(\sigma_{yy})$  observée et prédite par RLM.

D'après le tableau III.4, la plus grande valeur de probabilité égale à 0,3665 correspond à la variable explicative (n). Comme cette valeur de probabilité est supérieure à 0,05, ce terme est statistiquement non-significatif au niveau de confiance de 95 %. Ainsi, on peut supprimer ou

négliger cette variable explicative du modèle.

Le tableau qui suit liste les observations qui ont des résidus studentisés supérieurs à 2 en valeur absolue.

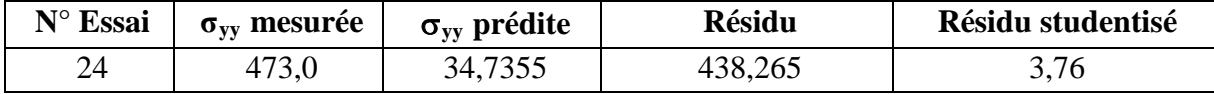

**Tableau III.5 :** Résidus studentisés non usuels pour  $\sigma_{yy}$ .

Nous remarquons que l'essai n° 24 présente un résidu studentisé supérieur à 3 en valeur absolue ; dans une telle situation, cet essai peut être éliminé.

Nous allons maintenant présenter les résultats de simulation relatifs à la Régression Non-linéaire.

#### **III.2.2. Modélisation et simulation par Régression Non-Linéaire :**

Les modèles de prédiction des contraintes résiduelles par Régression Non-Linéaire (RNL) sont exprimés selon l'équation qui suit :

$$
Y = pr1 + pr2 * x1 + pr3 * x2 + pr4 * x3 + pr5 * x4 + pr6 * x5 +pr7 * x6 + pr8 * x1 2 + pr9 * x2 2 + pr10 * x3 2 + pr11 * x4 2 +pr12 * x5 2 + pr13 * x6 2 (III.5)
$$

Après introduction des données expérimentales dans le logiciel Xlstat, les paramètres du modèle de prédiction de la contrainte résiduelle axiale sont reportés dans le tableau qui suit :

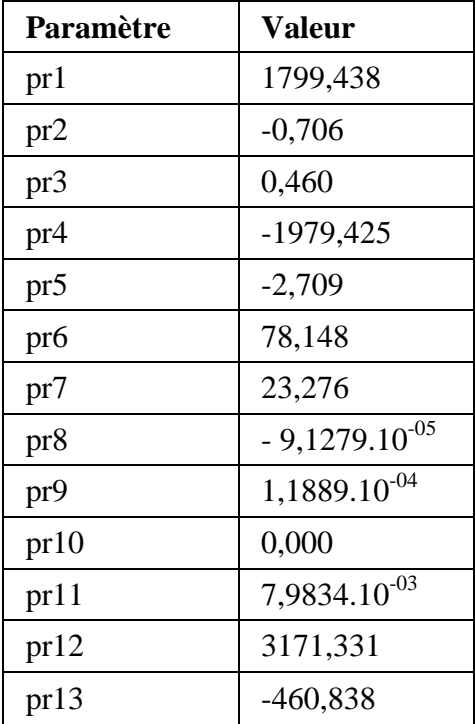

**Tableau III.6 :** Paramètres du modèle pour  $\sigma_{xx}$ .

Le modèle déterminé par RNL est exprimé par l'équation qui suit :

$$
\sigma_{xx} = 1799,438 - 0,706*A + 0,460*B - 1979,425*n - 2,709*V_c + 78,148*f + 23,276*a_p
$$
  
- 9,1279.10<sup>-05</sup>\*A^2 + 1,1889.10<sup>-04</sup>\*B^2 + 7,9834.10<sup>-03</sup>\*V\_c^2 + 3171,331\*f^2  
- 460,838\*ap^2 (III.6)

Le tableau qui suit résume les résultats de prédiction obtenus par le logiciel Xlstat.

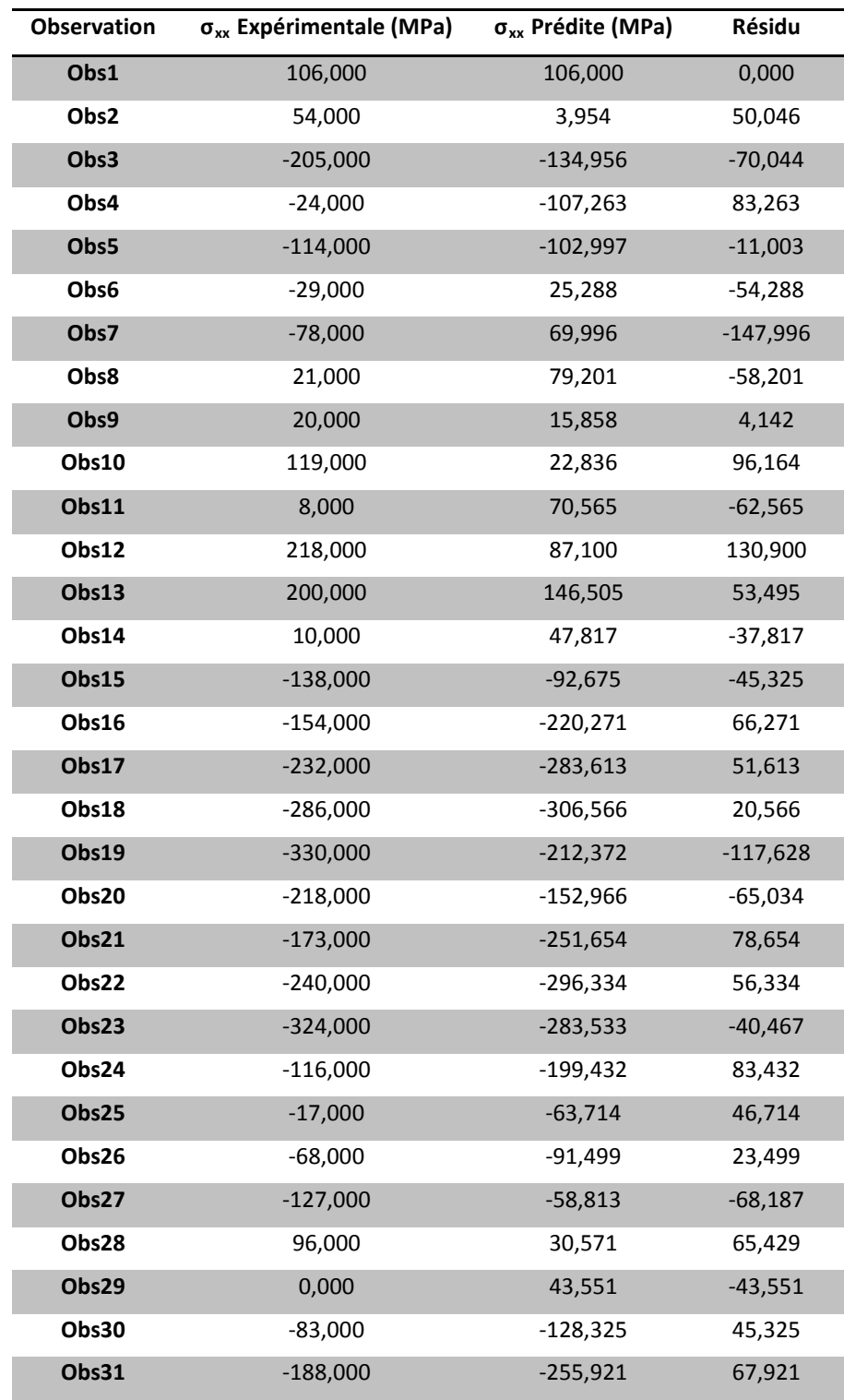

| Obs32 | -379,000   | -276,635   | -102,365 |
|-------|------------|------------|----------|
| Obs33 | -479.000   | $-331,984$ | -147,016 |
| Obs34 | $-280,000$ | -327.717   | 47,717   |

**Tableau III.7 :** Valeurs observées et prédites par RNL pour σ<sub>xx</sub>.

La figure qui suit montre les valeurs observées de  $(\sigma_{xx})$  et celles prédites par la RNL.

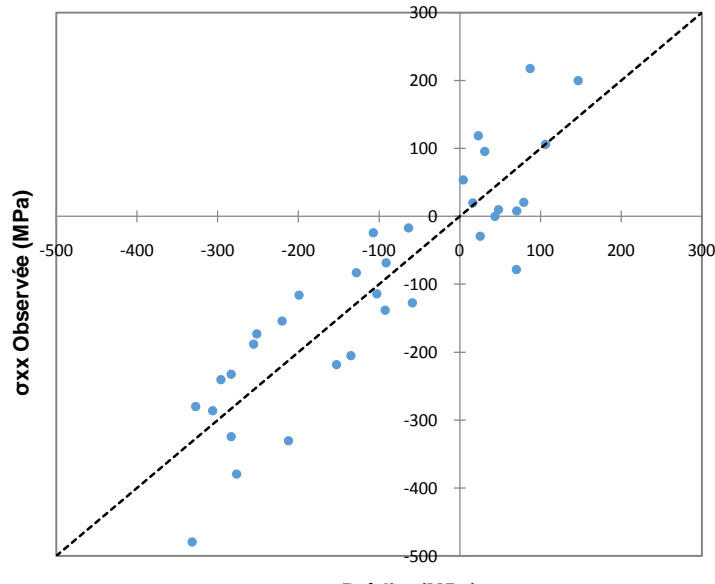

**σxx Prédite (MPa)**

**Figure III.4 :** Comparaison des contraintes (σ<sub>xx</sub>) observée et prédite par RNL.

Nous allons maintenant présenter les résultats de simulation par RNL concernant la prédiction de la contrainte résiduelle circonférentielle. Les paramètres du modèle de prédiction de cette dernière sont reportés dans le tableau qui suit :

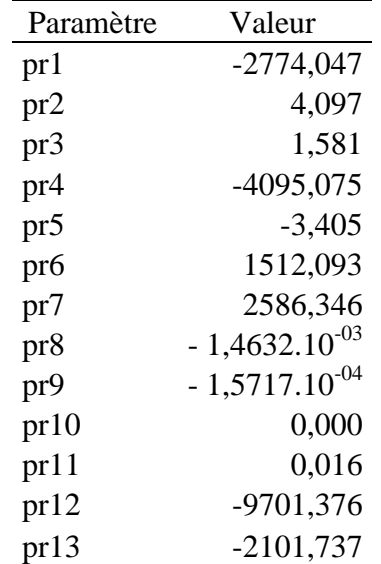

**Tableau III.8 :** Paramètres du modèle pour  $\sigma_{yy}$ .

$$
\sigma_{yy} = -2774,047 + 4,097*A + 1,581*B - 4095,075*n - 3,405*V_c + 1512,093*f + 2586,346*a_p - 1,4632.10^{-03}*A^2 - 1,5717.10^{-04}*B^2 + 0,016*V_c^2 - 9701,376*f^2 - 2101,737*a_p^2
$$
\n(III.7)

Le tableau qui suit résume les résultats de prédiction de la contrainte circonférentielle obtenus par le logiciel Xlstat.

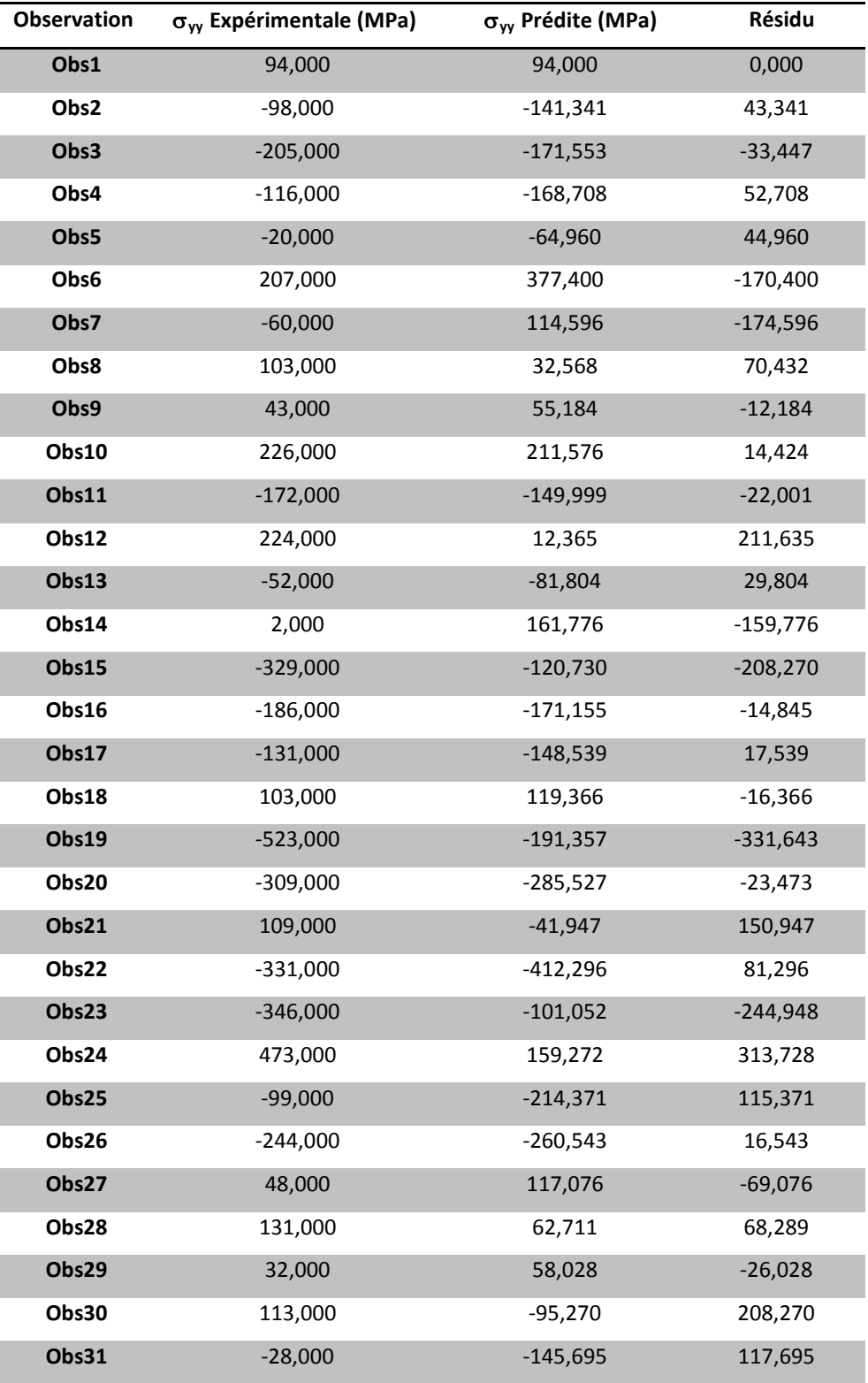

| Obs32 | 108,000  | 7,853      | 100,147    |
|-------|----------|------------|------------|
| Obs33 | -523,000 | -386,836   | $-136,164$ |
| Obs34 | -297,000 | $-283,088$ | $-13,912$  |

**Tableau III.9 :** Valeurs observées et prédites par RNL pour σ<sub>yy</sub>.

La figure qui suit montre les valeurs observées de  $(\sigma_{yy})$  et celles prédites par la RNL.

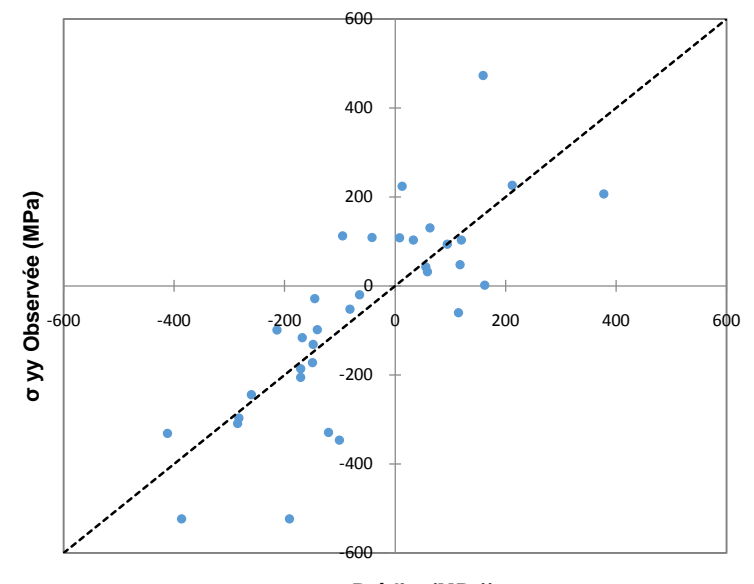

**Figure III.5 :** Comparaison des contraintes (σ<sub>yy</sub>) observée et prédite par RNL. **σ yy Prédite (MPa))**

Nous allons maintenant présenter les résultats de simulation par Réseaux de Neurones Artificiels.

#### **III.3. Modélisation et simulation par Réseaux de Neurones Artificiels :**

Pour les mêmes données expérimentales, nous allons maintenant effectuer une modélisation statistique par des Réseaux de Neurones Artificiels (RNA). Le réseau de neurones élaboré présente trois couches : une couche d'entrée, une couche cachée et une couche de sortie.

Les neurones cachés utilisent une fonction d'activation de type tangente hyperbolique qui permet un apprentissage plus rapide. Quant à la couche de sortie, la fonction d'activation utilisée est linéaire. Pour l'apprentissage, la régularisation bayésienne est utilisée ; elle associe la rétro-propagation du gradient et l'algorithme de Levenberg-Marquardt.

La base des données est scindée en deux parties : vingt-quatre (24) essais sont utilisés pour l'apprentissage et dix (10) pour le test. Soit un pourcentage de 70 % des essais sont dédiés à l'apprentissage et 30 % au test.

Aussi, les données ont été normalisées dans l'intervalle [-1, 1].

Nous avons utilisé le logiciel Matlab pour la simulation du réseau de neurones élaboré. Deux approches sont possibles :

- Pour la première, l'utilisateur peut utiliser des commandes qui permettent une conception plus au moins automatique du réseau ; à savoir : nntool et nftool. Pour cette première approche, les bases de données sont divisées d'une manière aléatoire ; ceci conduit à des performances non figées du réseau.

- Pour la seconde approche, l'utilisateur peut concevoir son propre programme.

Pour notre étude, nous avons opté pour la seconde approche afin d'avoir des performances figées quand la simulation d'apprentissage est répétée.

Notons que la structure du RNA élaboré est du type "6-i-2" (avec "i" est le nombre de neurones cachés) ; nous avons six (6) entrées et deux (2) sorties.

Le tableau qui suit reporte les simulations effectuées pour différentes structures ou différents nombres de neurones cachés.

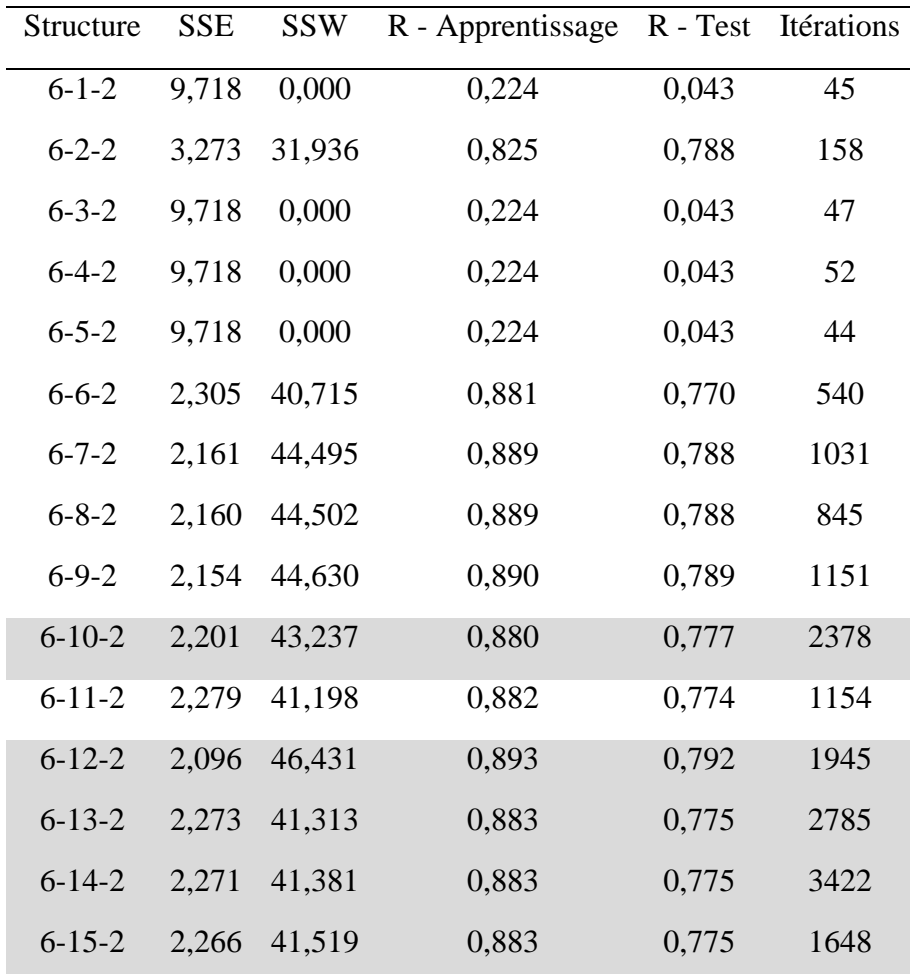

**Tableau III.10 :** Résultats obtenus pour différentes structures.

D'après les résultats du tableau ci-dessus, l'analyse des différentes structures nous a permis de

constater que pour les structures "marquées en gris" leurs nombres d'itérations sont importants. Tandis que leurs SSE et SSW se stabilisent avant d'atteindre ces nombres d'itérations. Cela, signifie que les structures ont bien appris les exemples de la phase d'apprentissage avant d'atteindre ces nombres d'itérations. Pour minimiser le temps de calcul, ces structures seront éliminées. Aussi, nous remarquons clairement qu'au-delà de 6 neurones, le coefficient R-Apprentissage se stabilise à une valeur égale à 0,88.

La figure qui suit représente l'évolution de la SSE en fonction du nombre de neurones de la couche cachée.

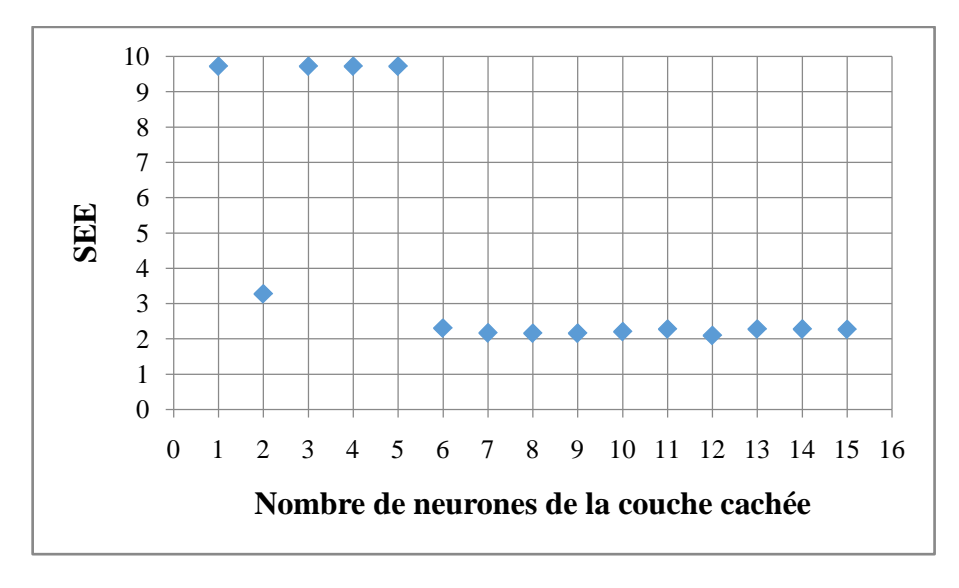

**Figure III.6 :** Evolution du SSE en fonction du nombre de neurones cachés.

En examinant l'allure de cette dernière courbe, on remarque que la valeur de SSE se stabilise au-delà d'un certain nombre de neurones de la couche cachée égal à 6. Ainsi, il est recommandé de choisir le nombre de neurones cachés dans la zone de stabilisation du SSE.

En se référant, aux valeurs du coefficient R-Test, la structure 6-9-2 offre la plus grande valeur de R-Test égale à 0,789. Ainsi, le choix optimal peut se porter sur un RNA ayant une structure 6-9-2 illustrée par le schéma de la figure qui suit.

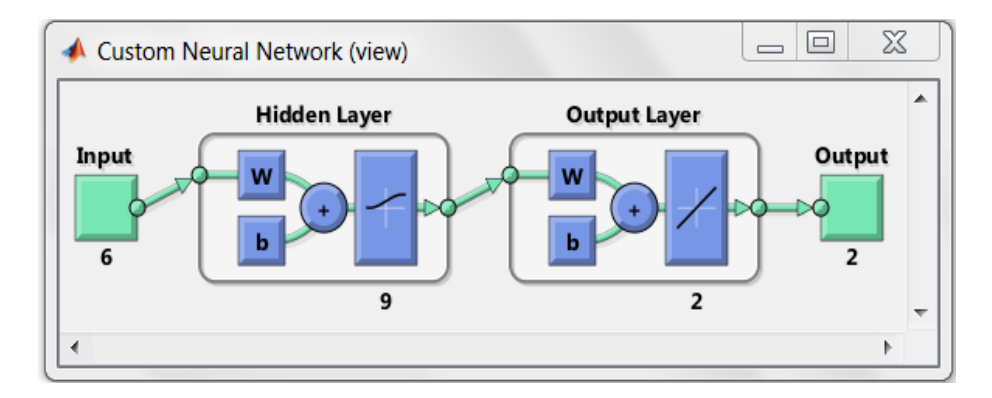

**Figure III.7** : Structure 6-9-2 du RNA élaboré sous Matlab.

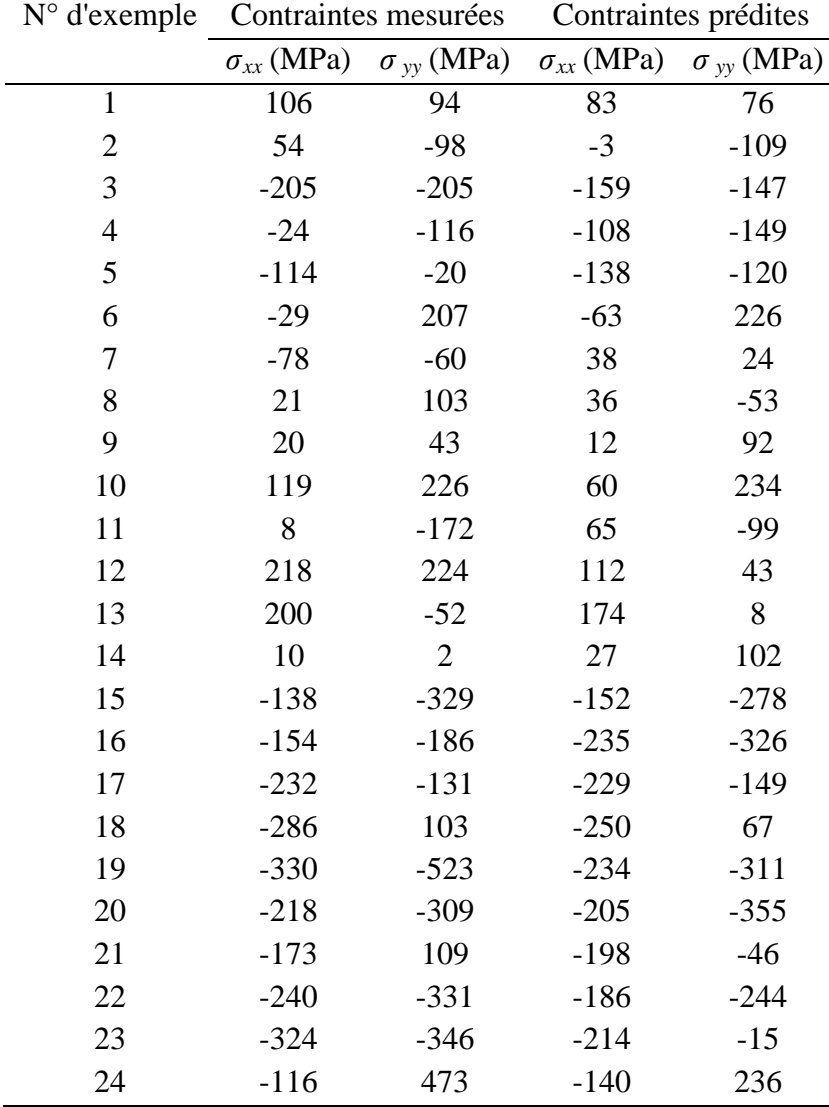

Les résultats de prédiction des contraintes résiduelles axiale et circonférentielles par le RNA élaboré sont reportés dans le tableau qui suit.

**Tableau III.11 :** Contraintes mesurées et prédites - Base d'apprentissage -.

Afin de vérifier la performance du RNA élaboré, le tableau qui suit reporte les résultats de simulation obtenus pour les 10 exemples dédiés à la phase de test et qui sont différents de ceux utilisés pour l'apprentissage.

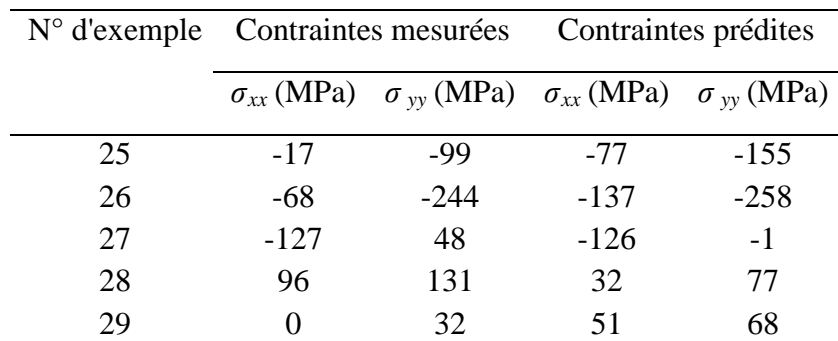

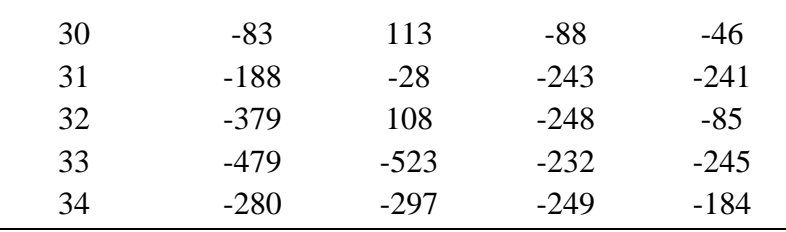

**Tableau III.12 :** Contraintes mesurées et prédites - Base de test -.

Les résultats de simulation obtenus avec la structure 6-9-2 mettent bien en évidence les performances du RNA élaboré.

#### **III.4. Comparaison des résultats de simulation :**

Nous allons maintenant confronter les différents résultats obtenus par la Régression Linéaire Multiple, la Régression Non-Linéaire et par le Réseau de Neurones Artificiels. À cet effet, le tableau qui suit reporte les résultats de simulation obtenus par les trois modélisations pour la contrainte axiale.

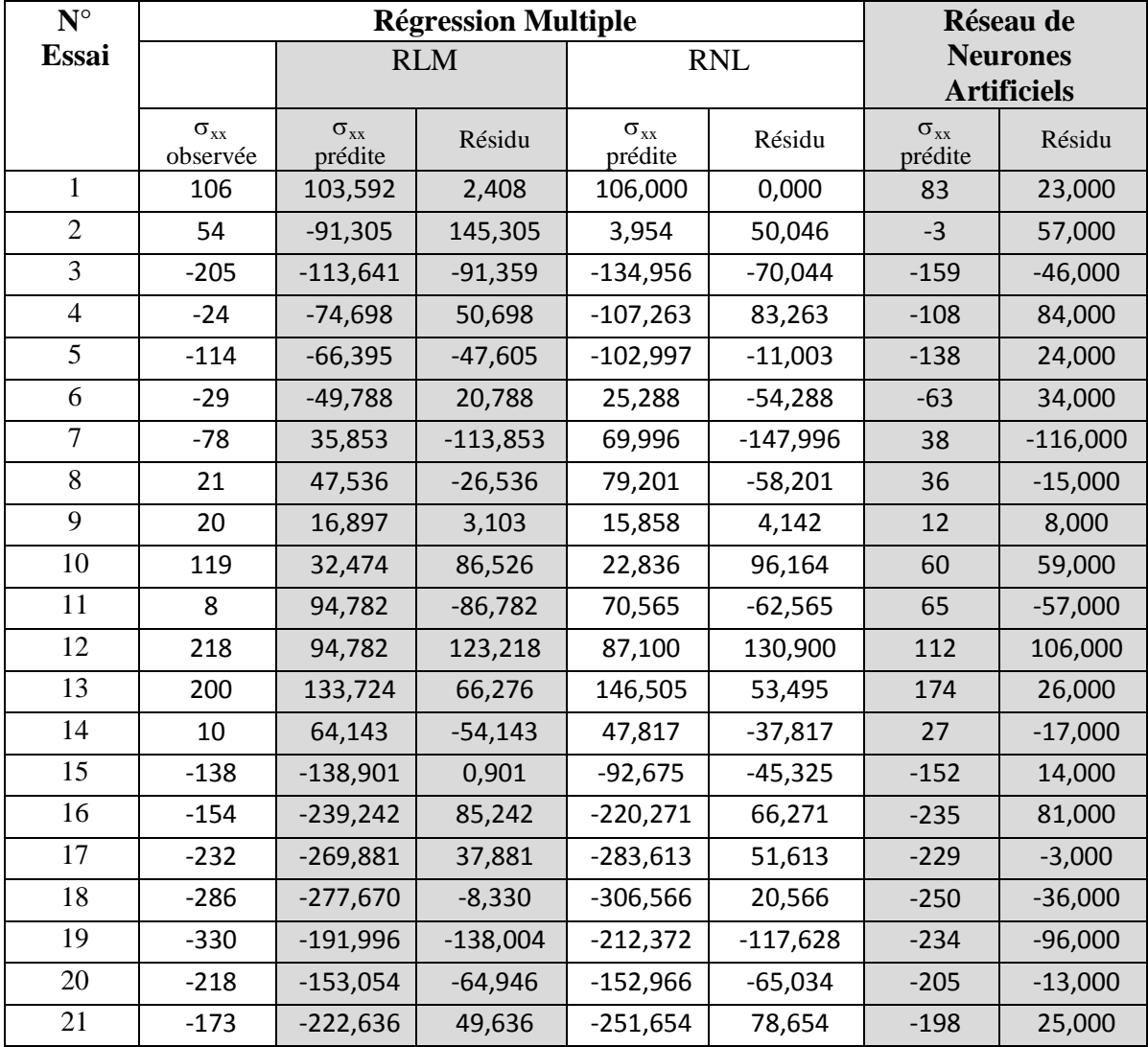

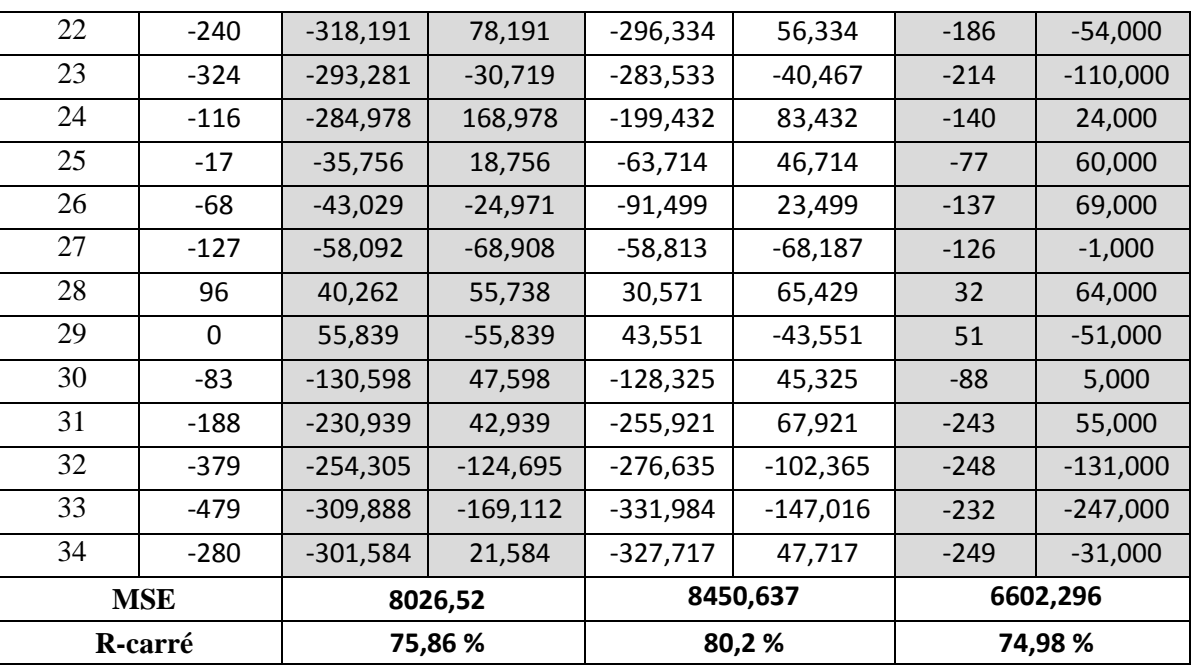

**Tableau III.13 :** Confrontation des résultats de simulation pour  $\sigma_{xx}$ .

Le tableau qui suit reporte les résultats de simulation obtenus par les trois modélisations pour la contrainte circonférentielle.

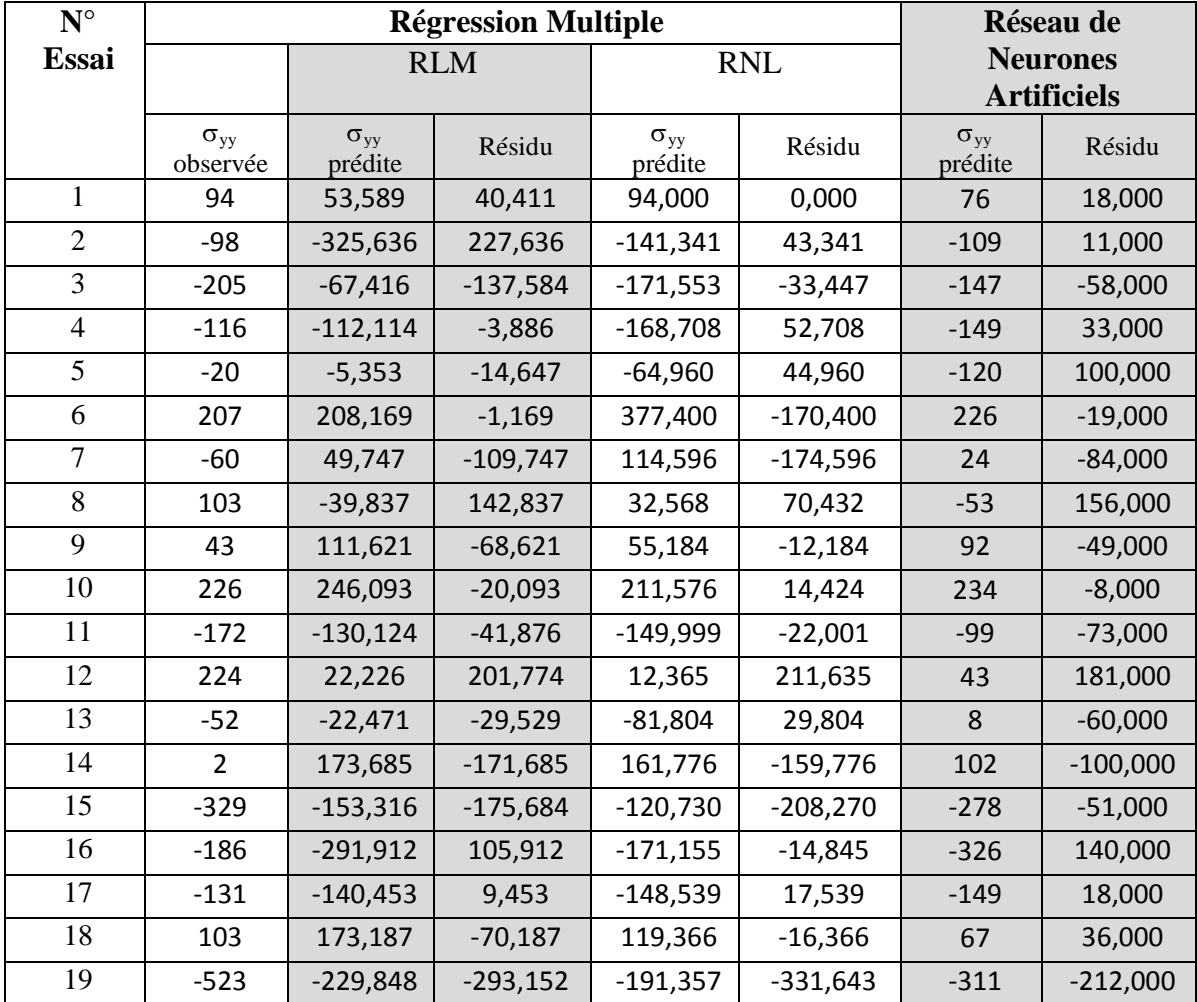

| 20              | $-309$     | $-274,546$ | $-34,454$  | $-285,527$ | $-23,473$  | $-355$ | 46,000     |
|-----------------|------------|------------|------------|------------|------------|--------|------------|
| 21              | 109        | $-78,390$  | 187,390    | $-41,947$  | 150,947    | -46    | 155,000    |
| 22              | $-331$     | $-392,305$ | 61,305     | $-412,296$ | 81,296     | $-244$ | $-87,000$  |
| 23              | $-346$     | $-72,022$  | $-273,978$ | $-101,052$ | $-244,948$ | $-15$  | $-331,000$ |
| 24              | 473        | 34,739     | 438,261    | 159,272    | 313,728    | 236    | 237,000    |
| 25              | -99        | $-156,811$ | 57,811     | $-214,371$ | 115,371    | $-155$ | 56,000     |
| 26              | $-244$     | $-184,522$ | $-59,478$  | $-260,543$ | 16,543     | $-258$ | 14,000     |
| 27              | 48         | 101,408    | $-53,408$  | 117,076    | $-69,076$  | $-1$   | 49,000     |
| 28              | 131        | 84,803     | 46,197     | 62,711     | 68,289     | 77     | 54,000     |
| 29              | 32         | 66,924     | $-34,924$  | 58,028     | $-26,028$  | 68     | $-36,000$  |
| 30              | 113        | $-46,555$  | 159,555    | $-95,270$  | 208,270    | -46    | 159,000    |
| 31              | $-28$      | $-185,151$ | 157,151    | $-145,695$ | 117,695    | $-241$ | 213,000    |
| 32              | 108        | $-5,982$   | 113,982    | 7,853      | 100,147    | -85    | 193,000    |
| 33              | $-523$     | $-285,544$ | $-237,456$ | -386,836   | $-136,164$ | $-245$ | $-278,000$ |
| 34              | $-297$     | $-178,783$ | $-118,217$ | $-283,088$ | $-13,912$  | $-184$ | $-113,000$ |
|                 | <b>MSE</b> |            | 28511,5    |            | 28406,711  |        | 21366,963  |
| <b>R</b> -carré |            |            | 52,6 %     |            | 63,3%      |        | 60,05%     |

**Tableau III.14 :** Confrontation des résultats de simulation pour  $\sigma_{yy}$ .

En conclusion, si le critère de performance adopté est le coefficient de détermination, nous remarquons que la prédiction des contraintes résiduelles par RNL est la plus performante ; mais si le critère adopté est la moyenne MSE, la prédiction par RNA est la plus performante.

# Conclusion générale

Le travail projeté pour cette étude concerne la modélisation et la simulation pour la prédiction des contraintes résiduelles en tournage dur.

Dans un premier temps, nous avons utilisé le logiciel Statgraphics pour développer des modèles linéaires de prédiction des contraintes résiduelles axiale et circonférentielle tout en utilisant la Régression Linéaire Multiple (RLM).

À noter que pour toutes les modélisations développées, les variables explicatives sont les paramètres de coupe (vitesse de coupe, avance et profondeur de passe) et les coefficients rhéologiques du matériau usiné ; les variables expliquées sont les contraintes résiduelles : axiale et circonférentielle

Dans une seconde étape, nous avons utilisé le logiciel Xlstat pour développer des modèles non-linéaires tout en utilisant la Régression Non-Linéaire (RNL) du second ordre. Ces dernières modélisations nous ont permis d'obtenir des coefficients de détermination relativement plus grands par rapport à ceux obtenus par RLM.

Aussi, nous avons développé une modélisation basée sur les Réseaux de Neurones Artificiels (RNA). Le réseau élaboré utilise une couche cachée ayant un nombre optimisé de neuf (09) neurones. Les neurones cachés utilisent une fonction d'activation de type tangente hyperbolique qui permet un apprentissage plus rapide. Quant à la couche de sortie, la fonction d'activation utilisée est de type linéaire.

Pour la phase d'apprentissage, la régularisation bayésienne est associée à la rétro-propagation du gradient et l'algorithme d'optimisation de Levenberg-Marquardt. La base des données est scindée, de manière figée, en deux sous-bases : vingt quatre (24) essais sont utilisés pour l'apprentissage et dix (10) pour le test. Soit un pourcentage de 70 % des essais sont dédiés à l'apprentissage et 30 % au test. Aussi, les données ont été normalisées dans l'intervalle [-1, 1], et la simulation du réseau a été réalisée sous l'environnement Matlab.

En conclusion, si le critère de performance adopté est le coefficient de détermination, nous remarquons que la prédiction des contraintes résiduelles par RNL est la plus performante ; mais si le critère est relatif à la moyenne MSE, la prédiction par RNA est la plus performante.

#### *Perspectives :*

Comme complément à cette étude, nous pouvons penser à l'utilisation d'autres outils de méthodologie expérimentale tels que les plans d'expérience. Aussi, cette étude peut être généralisée à d'autres procédés d'usinage.

# Références bibliographiques

#### **Bibliographie :**

- [1] **E. FELDER**, " Procédés d'usinage ", Techniques de l'Ingénieur, traité Génie mécanique, B 7000 / 1-16.
- [2] **K. DJELLOULI**, " Synthèse et analyse des effets tribologiques associés à l'usinage des matériaux ", Mémoire de Master, Département de Génie Mécanique, Université de Tiaret, 2016.
- [3] **M. REMADNA**, " Le comportement du système usinant en tournage dur. Application au cas d'un acier trempé usiné avec des plaquettes CBN (Nitrure de bore cubique) ", Thèse de Doctorat, Institut National des Sciences Appliquées de Lyon, 2001.
- [4] **D. FERHAT**, " Modélisations statistiques de la rugosité en tournage dur ", Mémoire de Master, Département de Génie Mécanique, Université de Tiaret, 2017.
- [5] **K. MOUSSAOUI**, " Influence de l'usinage sur la durée de vie en fatigue de pièces aéronautiques en alliage de titane ", Thèse de Doctorat, Université Toulouse 3, 2013.
- [6] **Y. BOUISSA, E. BENFREDJ & M. ZOGHLAMI**, " Techniques de mesures de contraintes résiduelles ", Projet pratique SYS862b, 2014
- [7] **A. MONDELIN**, " Modélisation de l'intégrité des surfaces usinées : Application au cas du tournage finition de l'acier inoxydable 15-5PH ", Thèse de Doctorat, Ecole Centrale de Lyon, 2012.
- [8] **J. N. BALEO & Co-auteurs**, " Méthodologie expérimentale : Méthodes et outils pour les expérimentations scientifiques ", TEC & DOC, 2003.
- [9] **M. Habak**, " Étude de l'influence de la microstructure et des paramètres de coupe sur le comportement en tournage dur de l'acier à roulement 100Cr6 ", Thèse de Doctorat, ENSAM Angers, 2006.

#### **Webographie :**

- [10] [http://www.larousse.fr/archives/assets/img/grande-encyclopedie/full/tournage\\_001.jpg](http://www.larousse.fr/archives/assets/img/grande-encyclopedie/full/tournage_001.jpg)
- [11] [https://www.sandvik.coromant.com/fr-fr/knowledge/general\\_turning/how-to-achieve-good](https://www.sandvik.coromant.com/fr-fr/knowledge/general_turning/how-to-achieve-good-component-quality/turning-in-different-materials/hard-part-turning)[component-quality/turning-in-different-materials/hard-part-turning](https://www.sandvik.coromant.com/fr-fr/knowledge/general_turning/how-to-achieve-good-component-quality/turning-in-different-materials/hard-part-turning)
- [12] [http://www.trametal.com/doc\\_download/687/1](http://www.trametal.com/doc_download/687/1)
- [13] [http://www.trametal.com/doc\\_download/498/1](http://www.trametal.com/doc_download/498/1)
- [14] [https://www.techniques-ingenieur.fr/base-documentaire/mecanique-th7/mise-en-forme-des](https://www.techniques-ingenieur.fr/base-documentaire/mecanique-th7/mise-en-forme-des-materiaux-par-usinage-42510210/usinabilite-des-materiaux-difficiles-bm7048/definition-du-tournage-dur-bm7048niv10001.html)[materiaux-par-usinage-42510210/usinabilite-des-materiaux-difficiles-bm7048/definition-du](https://www.techniques-ingenieur.fr/base-documentaire/mecanique-th7/mise-en-forme-des-materiaux-par-usinage-42510210/usinabilite-des-materiaux-difficiles-bm7048/definition-du-tournage-dur-bm7048niv10001.html)[tournage-dur-bm7048niv10001.html](https://www.techniques-ingenieur.fr/base-documentaire/mecanique-th7/mise-en-forme-des-materiaux-par-usinage-42510210/usinabilite-des-materiaux-difficiles-bm7048/definition-du-tournage-dur-bm7048niv10001.html)
- [15] [https://fr.wikipedia.org/wiki/R%C3%A9gression\\_lin%C3%A9aire\\_multiple](https://fr.wikipedia.org/wiki/R%C3%A9gression_lin%C3%A9aire_multiple)
- [16] http:/[/www.uqtr.uquebec.ca/~biskri/Personnel/mol/RRN.doc](http://www.uqtr.uquebec.ca/~biskri/Personnel/mol/RRN.doc)
- [17] <http://wcours.gel.ulaval.ca/2010/a/GIF4101/default/5notes/reseauxdeneurones.pdf>
- [18] [http://epat2014.sciencesconf.org/conference/epat2014/pages/EPAT\\_2014\\_ANN.pdf](http://epat2014.sciencesconf.org/conference/epat2014/pages/EPAT_2014_ANN.pdf)

#### **ملخص :**

في هذا العمل، قمنا بتطوير نماذج لتوقع الاجهادات المتبقية الناتجة عن الخراطة الصلبة. النماذج المطورة، استعمل فيها طريقة الانحدار الخطي المتعدد، الانحدار الغير خطي و الشبكات العصبية الاصطناعية. أجريت عمليات المحاكاة بواسطة البرامج: Statgraphics، Xlstat و Matlab. تشير نتائج المحاكاة إلى توافق جيد مع النتائج التجريبية التي تم الحصول عليها من قبل باحثين آخرين. إذا كان الهدف يتمثل في تقليل قيمة الفارق MSE، توقع الاجهادات المتبقية من قبل نموذج الشبكات العصبية **الاصطناعية** هو الأكثر فعالية .

**مفاتيح:** الخراطة الصلبة، الاجهادات المتبقية، النمذجة، المحاكاة، الانحدار الخطى المتعدد، الانحدار الغير خطى، الشبكات العصبية **الاصطناعية.**

#### $R$ ésumé :

Dans ce travail, nous avons développé des modélisations pour la prédiction des contraintes résiduelles lors d'un tournage dur. Les modèles élaborés utilisent la Régression Linéaire Multiple, la Régression Non-Linéaire, et les Réseaux de Neurones Artificiels.

Les simulations ont été réalisées sous les logiciels Statgraphics, Xlstat et Matlab. Les résultats de simulation montrent une bonne concordance avec ceux obtenus expérimentalement par d'autres chercheurs. Pour un critère de performance qui vise la minimisation du MSE, la prédiction des contraintes résiduelles par RNA est la plus performante.

**Mots clés :** Tournage dur, Contraintes résiduelles, Modélisation, Simulation, Régression Linéaire Multiple, Régression Non-Linéaire, Réseaux de Neurones Artificiels.

#### Abstract:

In this work, modeling to predict residual stresses in hard turning has been investigated. The developed models use the Multiple Linear Regression, Non-Linear Regression, and the Artificial Neural Networks.

Simulations were carried out under Statgraphics, Xlstat and Matlab. The simulation results show a good agreement with those obtained in experiments by other researchers. For a performance criterion aimed at minimizing the MSE, the prediction of residual stresses by ANN model is most powerful.

**Key words:** Hard turning, Residual stresses, Modeling, Simulation, Multiple Linear Regression, Non-Linear Regression, Artificial Neural Networks.